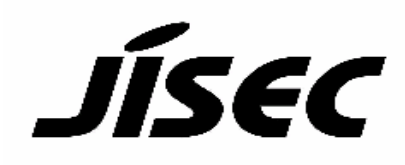

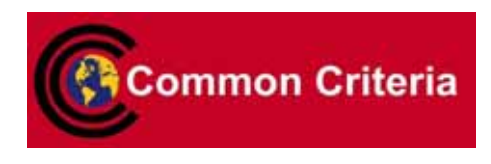

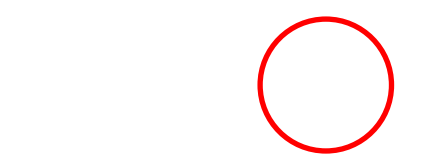

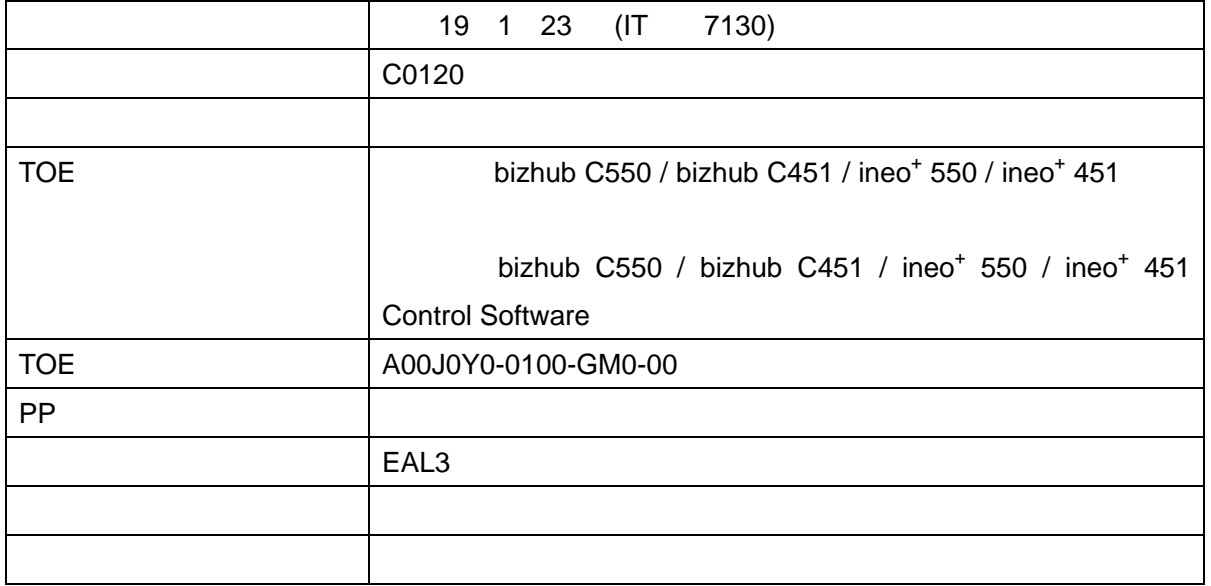

認証報告書

てOE しょうかい こうしょうかい こうしょうかい こうしょうかい こうしゅう こうしゅう こうしゅう こうしょう こうしょう こうしょう こうしょう こうしゅう こうしゅう こうしゅうしょく こうしゅうしょく こうしゅう

平成19 10 29

## $\bf{IT}$

Common Criteria for Information Technology Security Evaluation Version 2.3 Common Methodology for Information Technology Security Evaluation Version 2.3

bizhub C550 / bizhub C451 / ineo+ 550 / ineo+ 451 bizhub C550 / bizhub C451 / ineo+ 550 / ineo+ 451 Control Software  $IT$ 

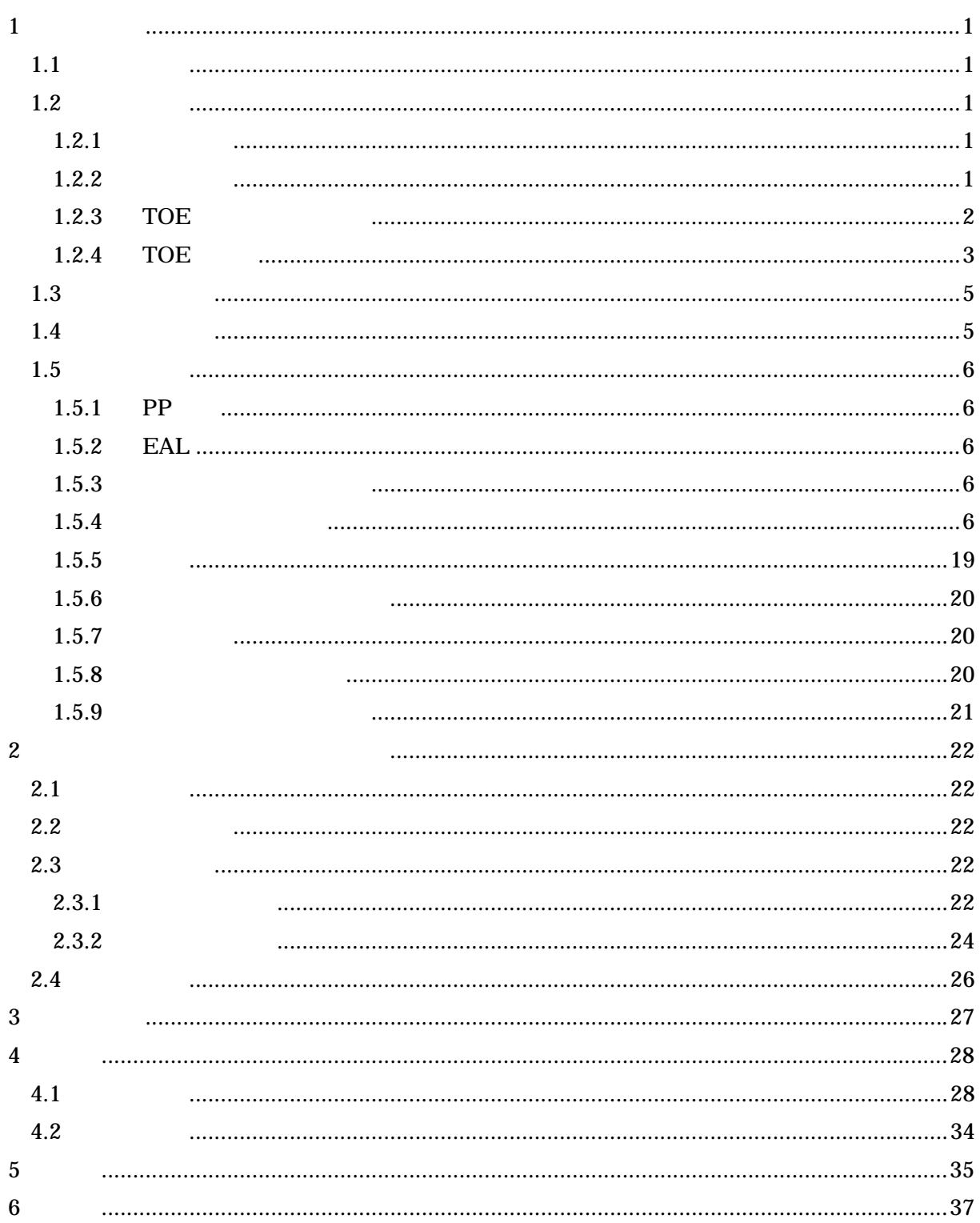

1  $\sim$  2  $\sim$  2  $\sim$ 

 $1.1$ 

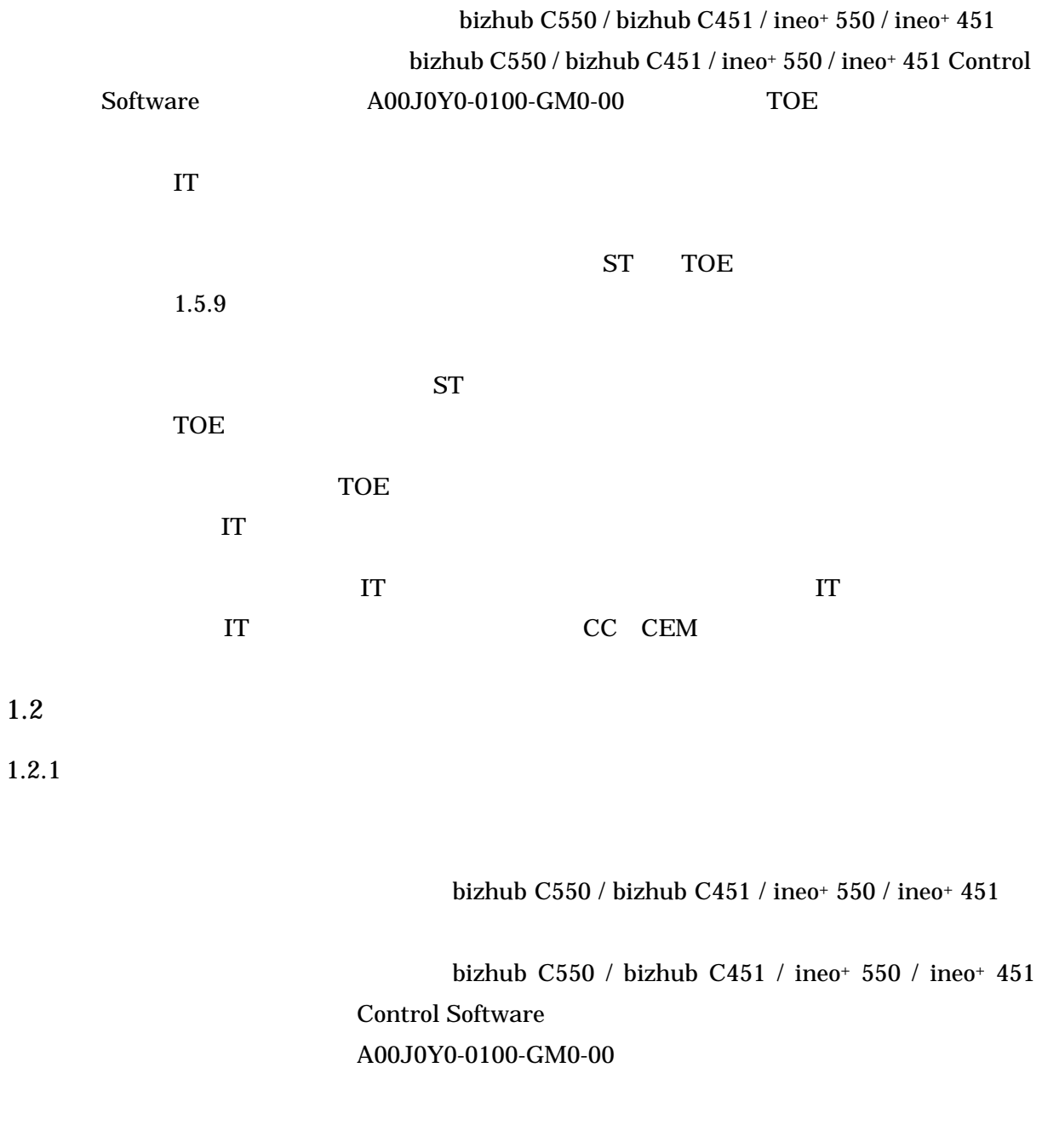

# $1.2.2$

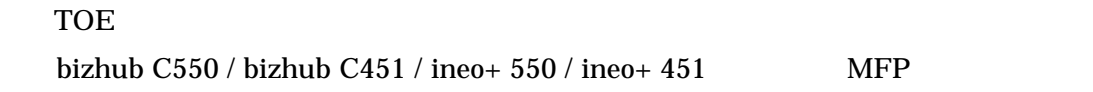

TOE MFP

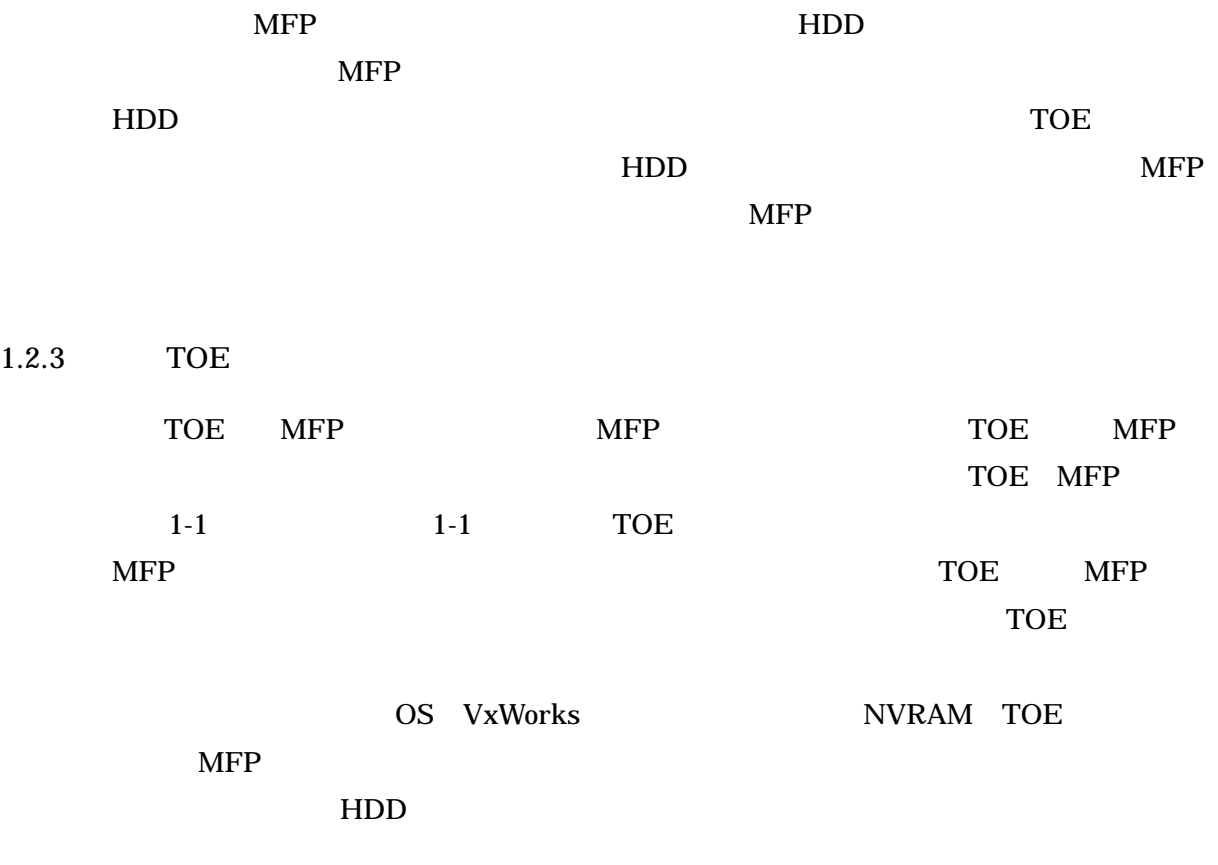

 $HDD$ 

# HDD

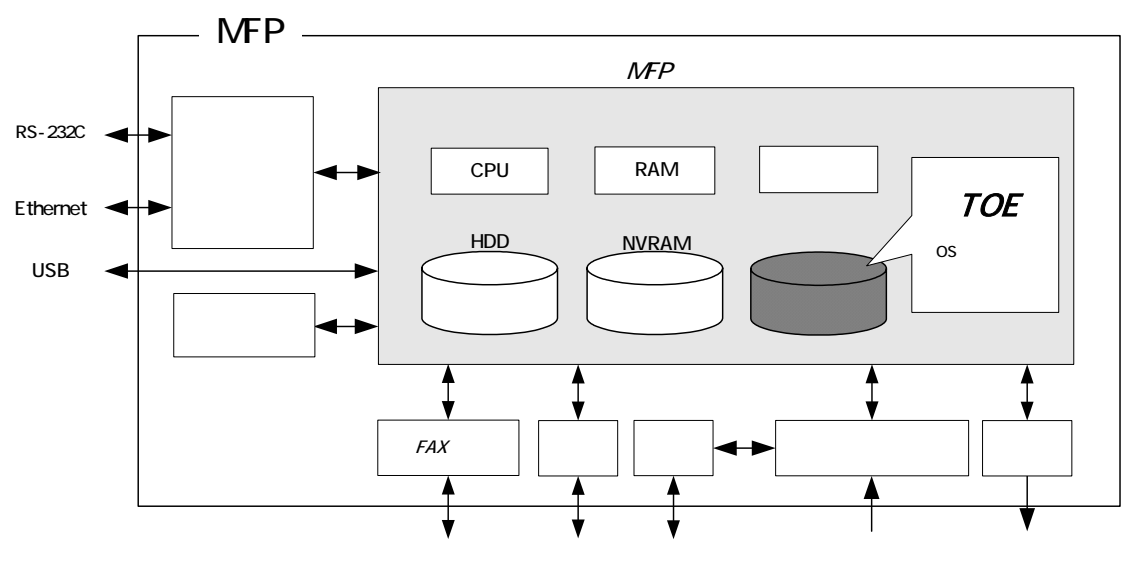

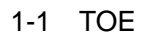

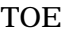

TOE MFP 1.2.4 TOE

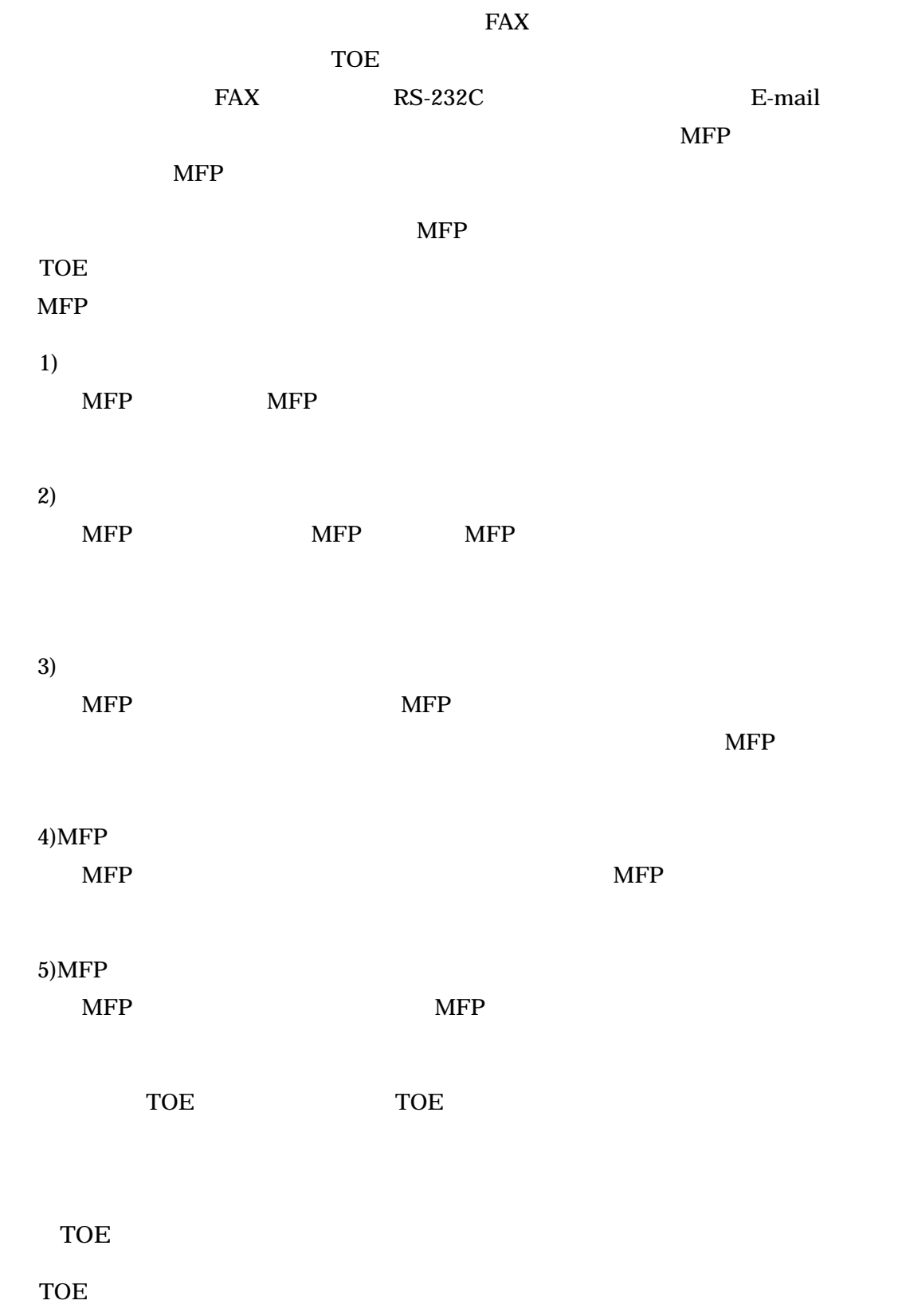

 $1)$ 

 $1.2.4$ 

3

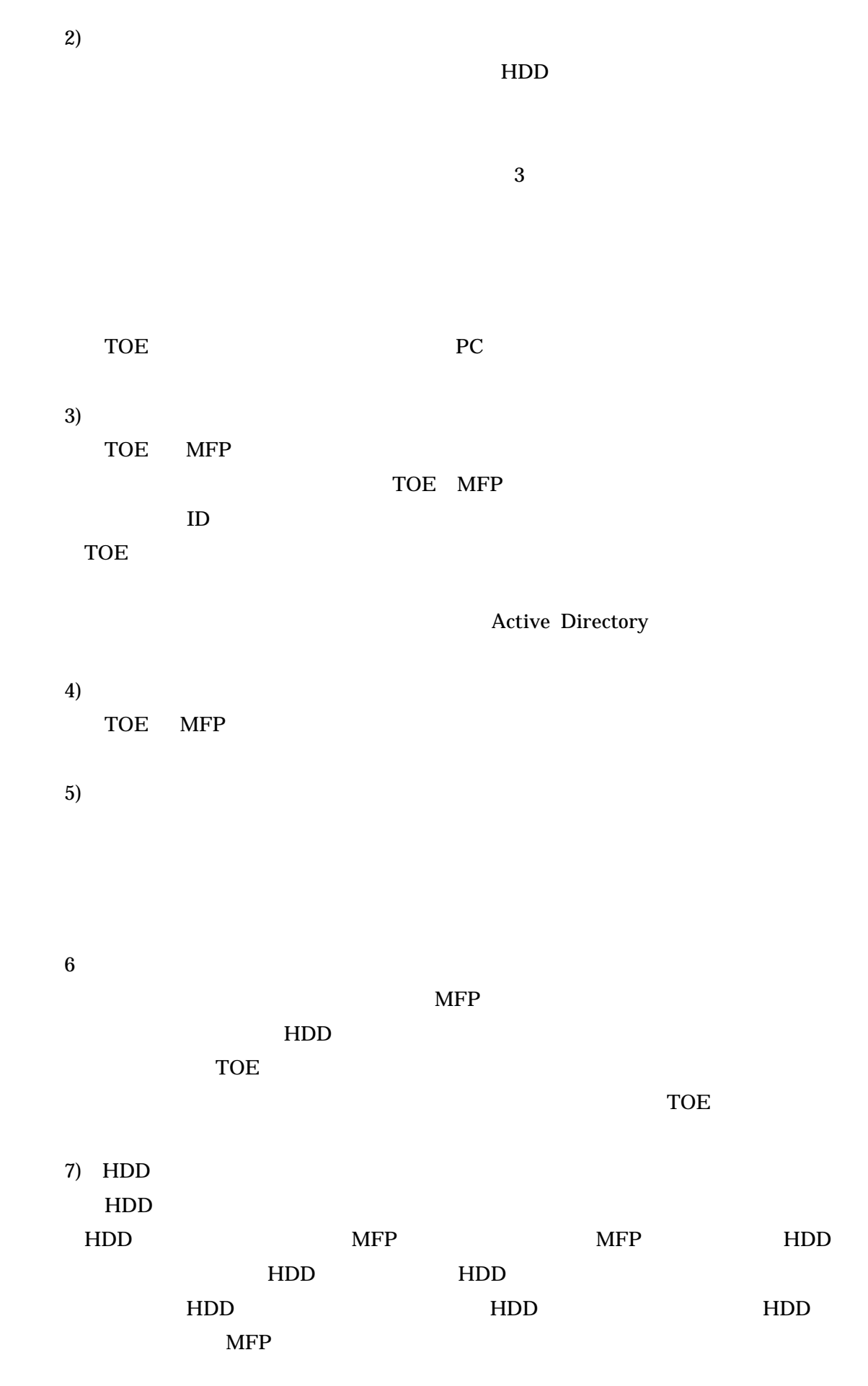

4

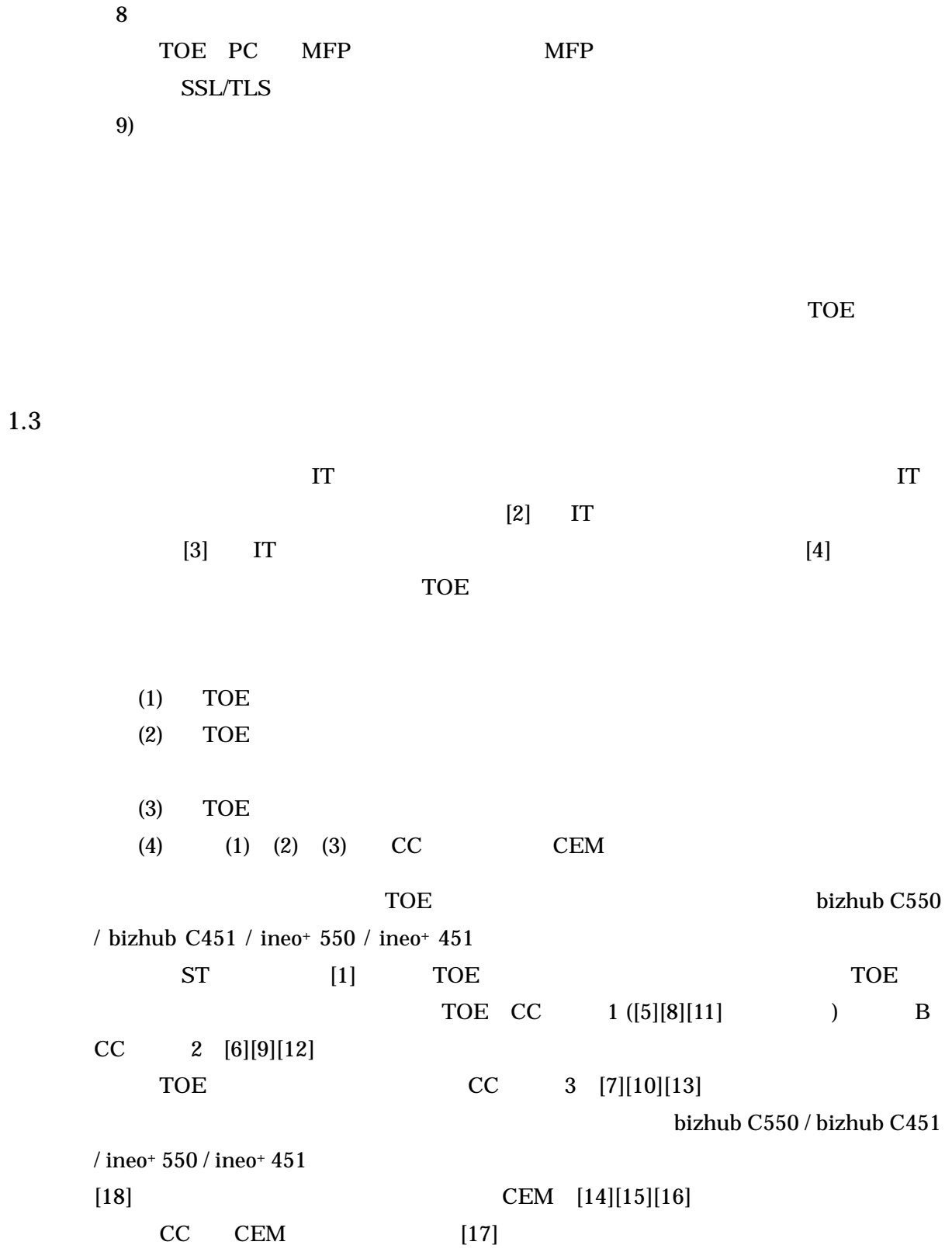

 $1.4$ 

資料を検証し、本TOE評価が所定の手続きに沿って行われたことを確認した。認証の過

#### $19 \quad 10$

### TOE CC CEM

- $1.5$
- $1.5.1$  PP

pp

1.5.2 EAL

ST TOE EAL3

## $1.5.3$

ST TWO SOF-TOE TOE  $\text{TOE}$ 

SOF-

### $1.5.4$

TOE

1) F.ADMIN

F.ADMIN

a.  $\blacksquare$ 

b. experiment of  $\mathbf{b}$ .

c.  $\blacksquare$ 1 " "  $\frac{1}{3}$ **F.RESET F.SERVICE**  $ID$ ASCII 0x21  $0x7E$  8 1  $ID$  $ID$ 

ASCII 0x20  $0x7E$  (eq. 05

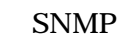

 $\bf{0}$ 

 $1 \quad 3$ 

## $HDD$ NVRAM F.OVERWRITE-ALL

 $1-1$ 

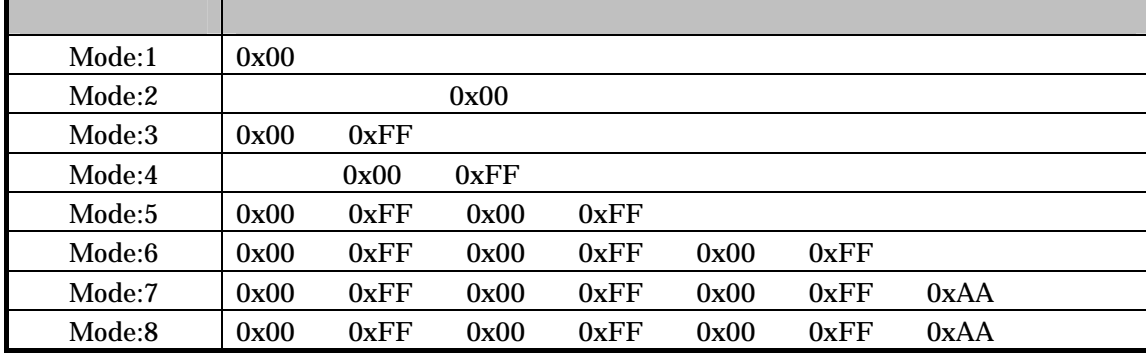

 $1 \quad 9$ 

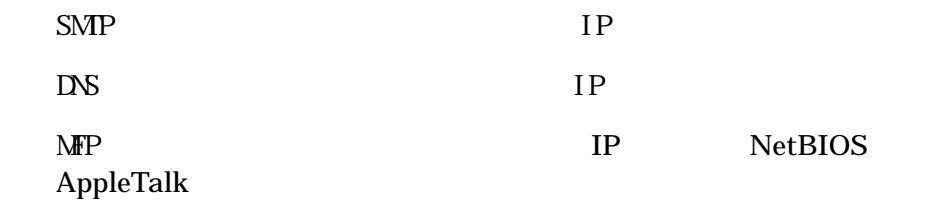

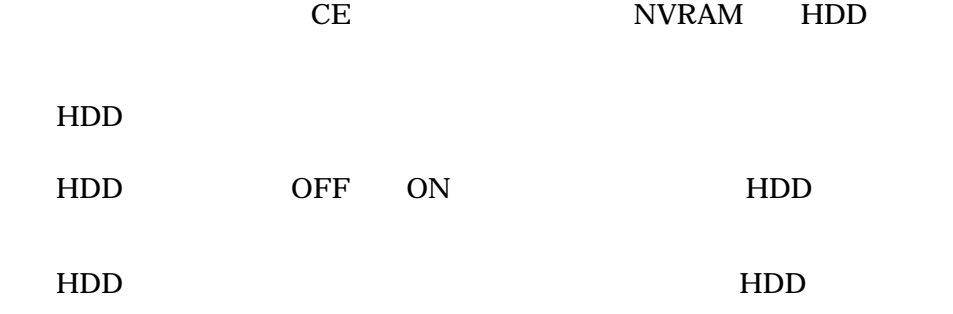

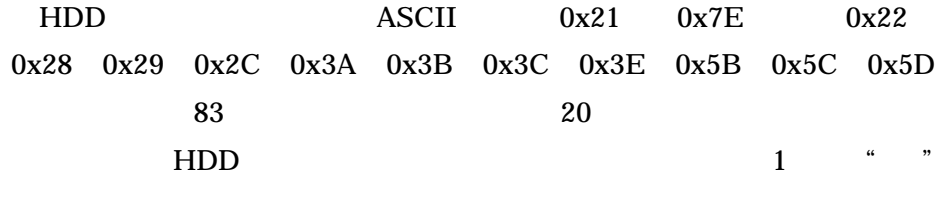

 $1$ 

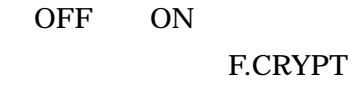

F.CRYPT  $ASCII \hspace{1cm} 0x21 \hspace{1cm} 0x7E \hspace{1cm} 0x22 \hspace{1cm} 0x28$  $0x29$   $0x2C$   $0x3A$   $0x3B$   $0x3C$   $0x3E$   $0x5B$   $0x5C$   $0x5D$ (合計83文字が選択可能)を用いた20桁で設定される。  $1$   $\frac{a}{a}$   $\frac{b}{a}$  $1$ 

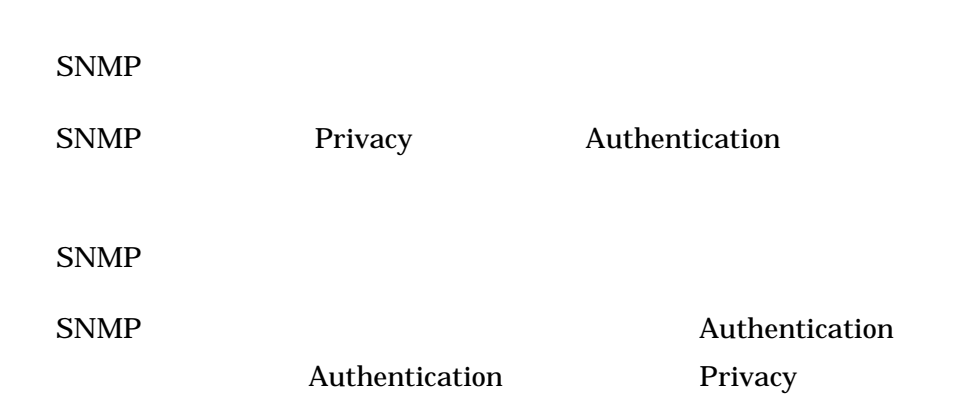

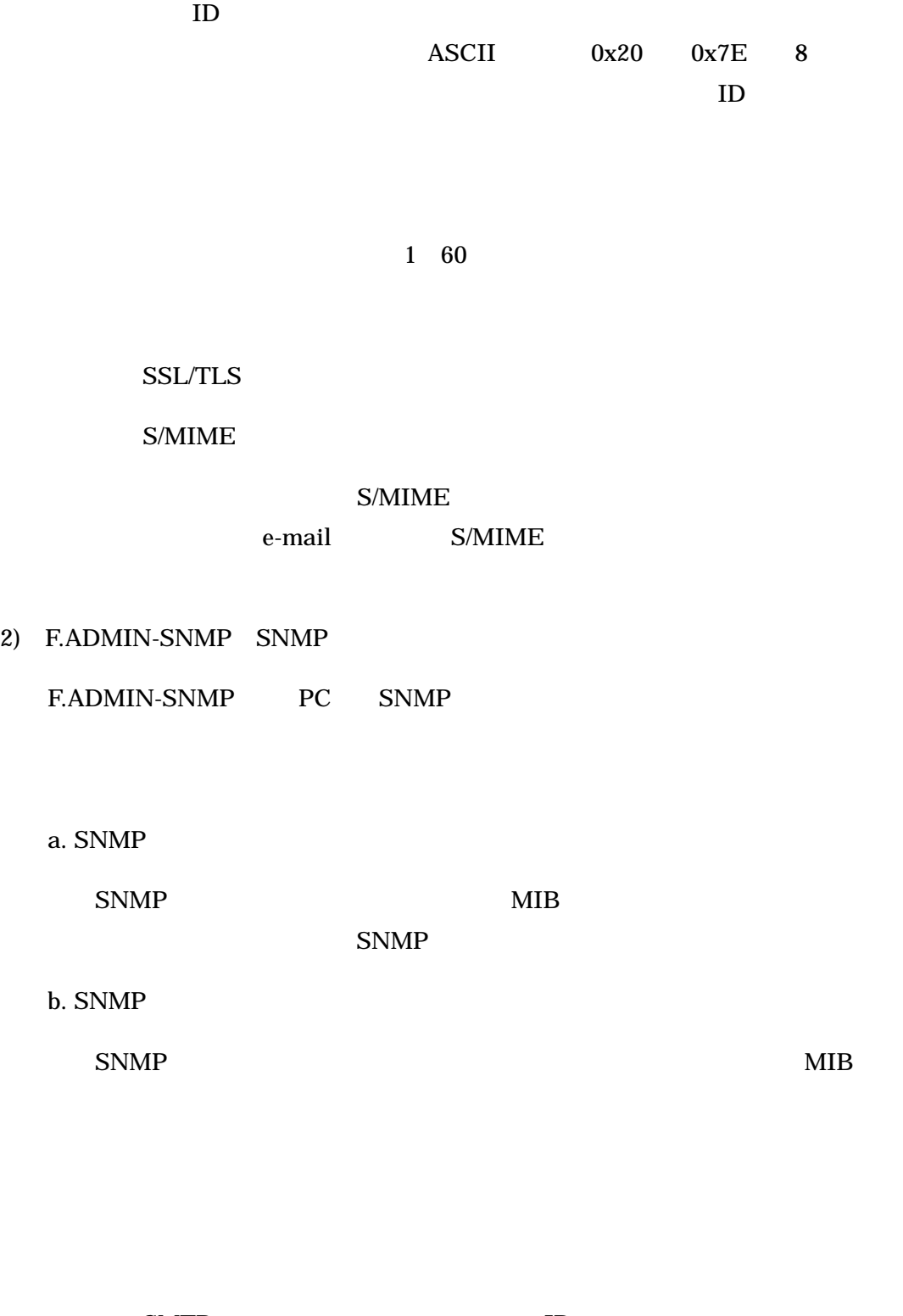

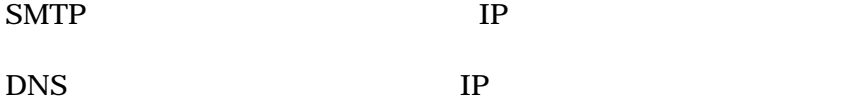

10

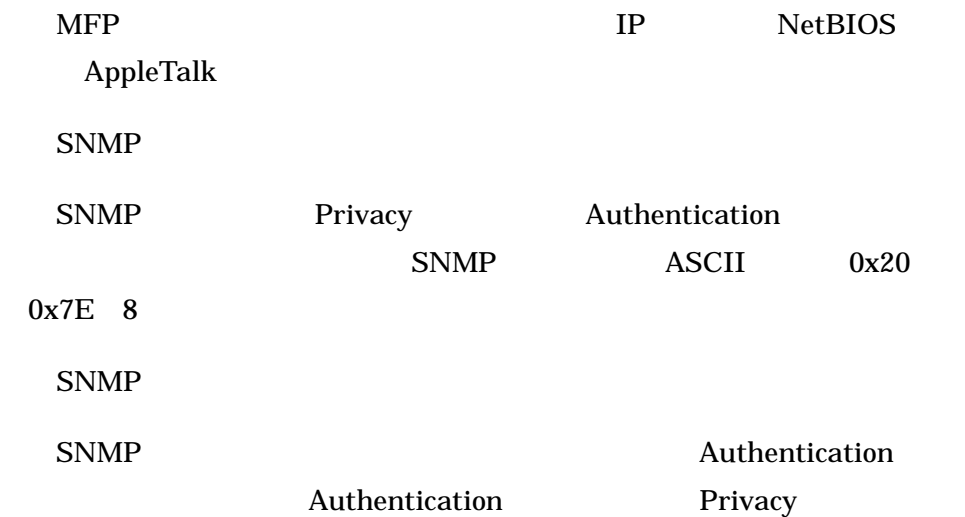

# 3) F.SERVICE

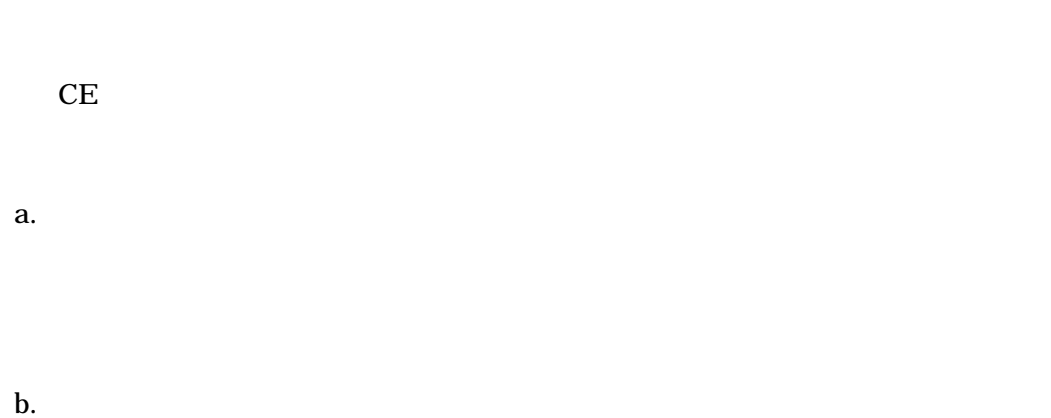

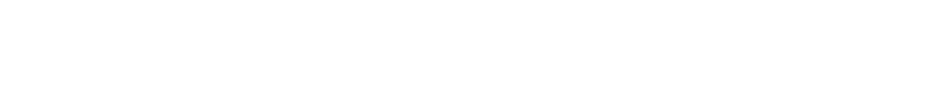

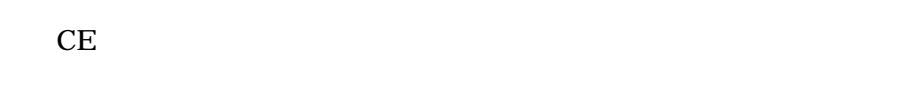

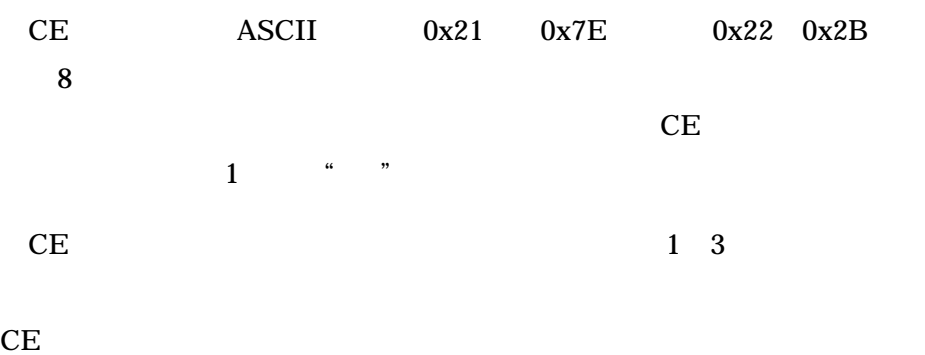

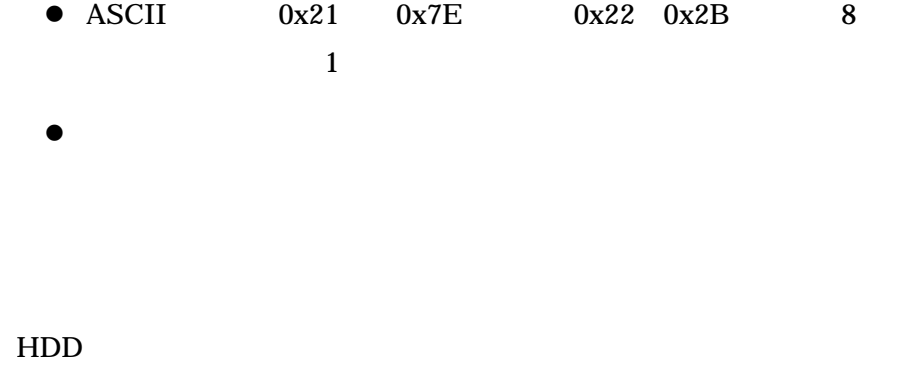

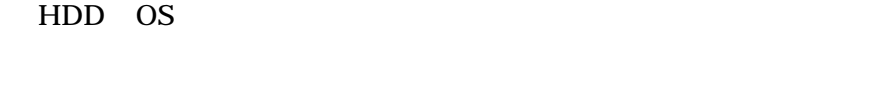

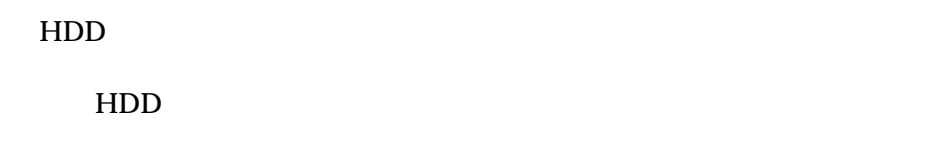

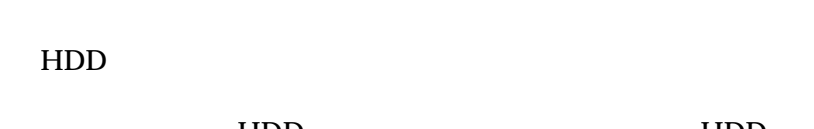

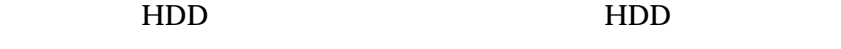

NVRAM

NVRAM

HDD物理フォーマット機能

 $HDD$ 

 $\overline{0}$  $CE$ CE  $1\quad 60$ 4 F.USER  $\rm MFP$ F.BOX F.PRINT  $\rm MFP$ a.  $\blacksquare$  $ID$  iD ID F.BOX F.PRINT  $ID$ 認証に成功するとユーザIDに所属部門が関連づけられ、F.BOX及び F.PRINT  $\mathbf 1$ ID ID 認証と同じセッション情報より、ユーザID 部門IDを判定する。また、ユー  $ID$ 

- b.  $\blacksquare$
- 
- 
- c.  $\blacksquare$
- 

# 5 F.BOX

- -
	- a.  $\overline{a}$  $ID$
- $ID$ b.  $\blacksquare$ 
	-
	- $ID$ c.
		-
		- $ID$

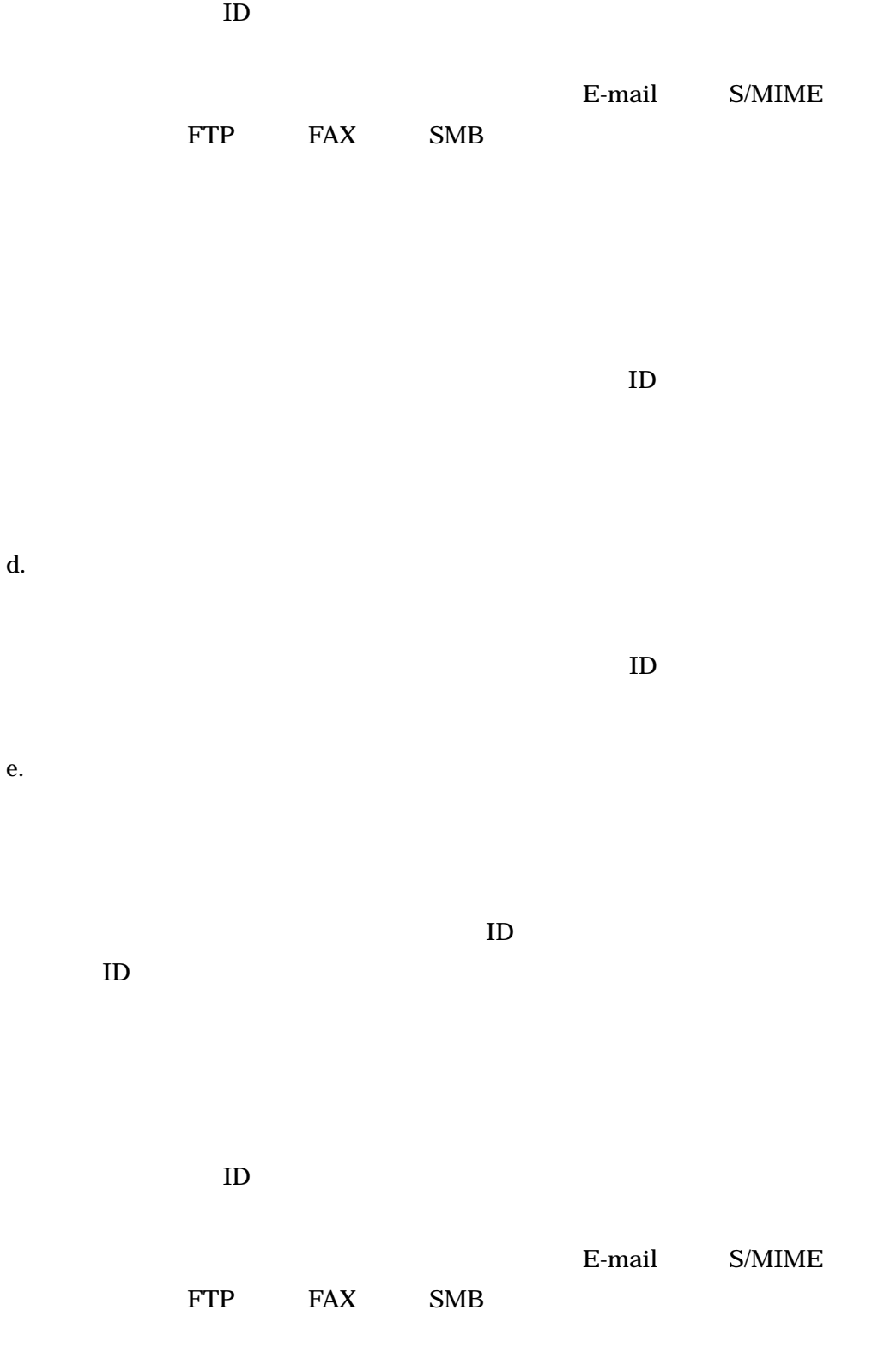

 $ID$ 

# 6 F.PRINT

## F.PRINT

 $a.$ 

 $1$  (a)  $\frac{a}{2}$  where  $\frac{a}{2}$  $5$ 

 $1 \quad 3$ 

## F.ADMIN

b.  $\blacksquare$ 

 $\text{ID}$ 

c.

ID  $\,$ 

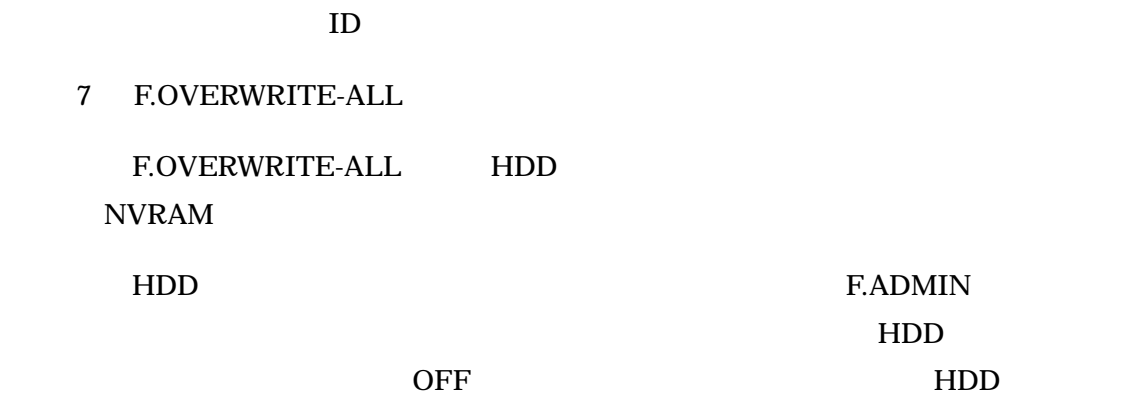

8 F.CRYPTO

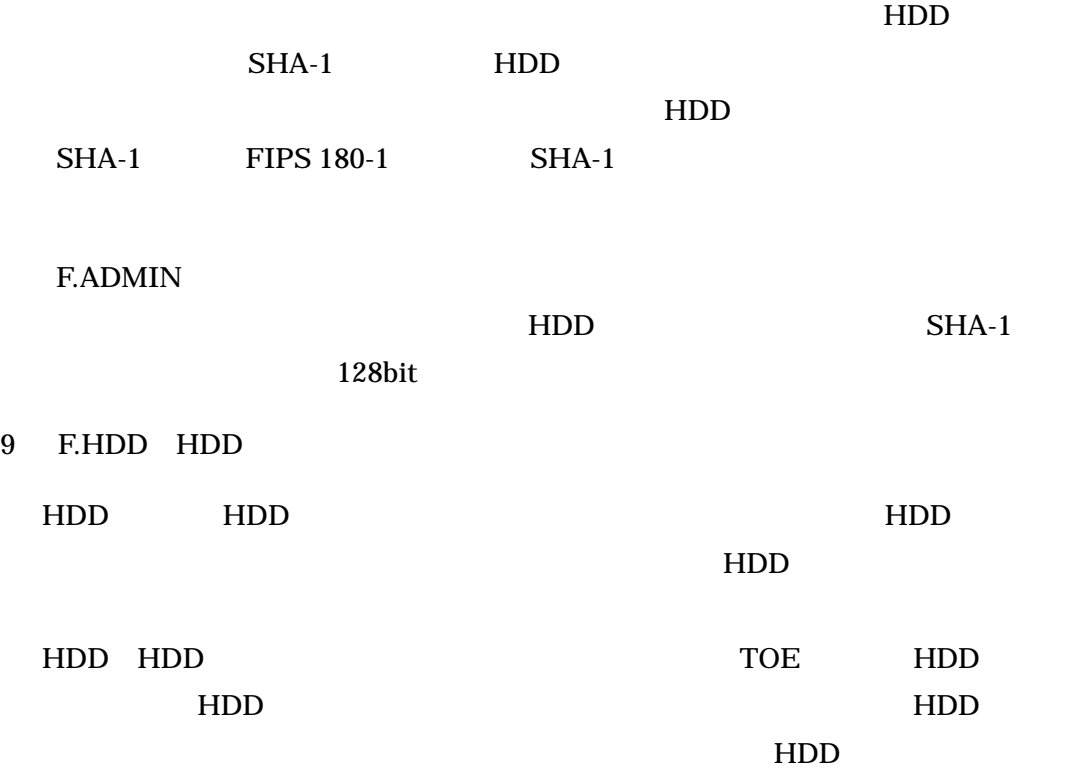

可し、HDDロックパスワードが設定されていないことが返された場合は、不正な可

能性があるためHDDへのアクセスを拒否する。

10 F.RESET

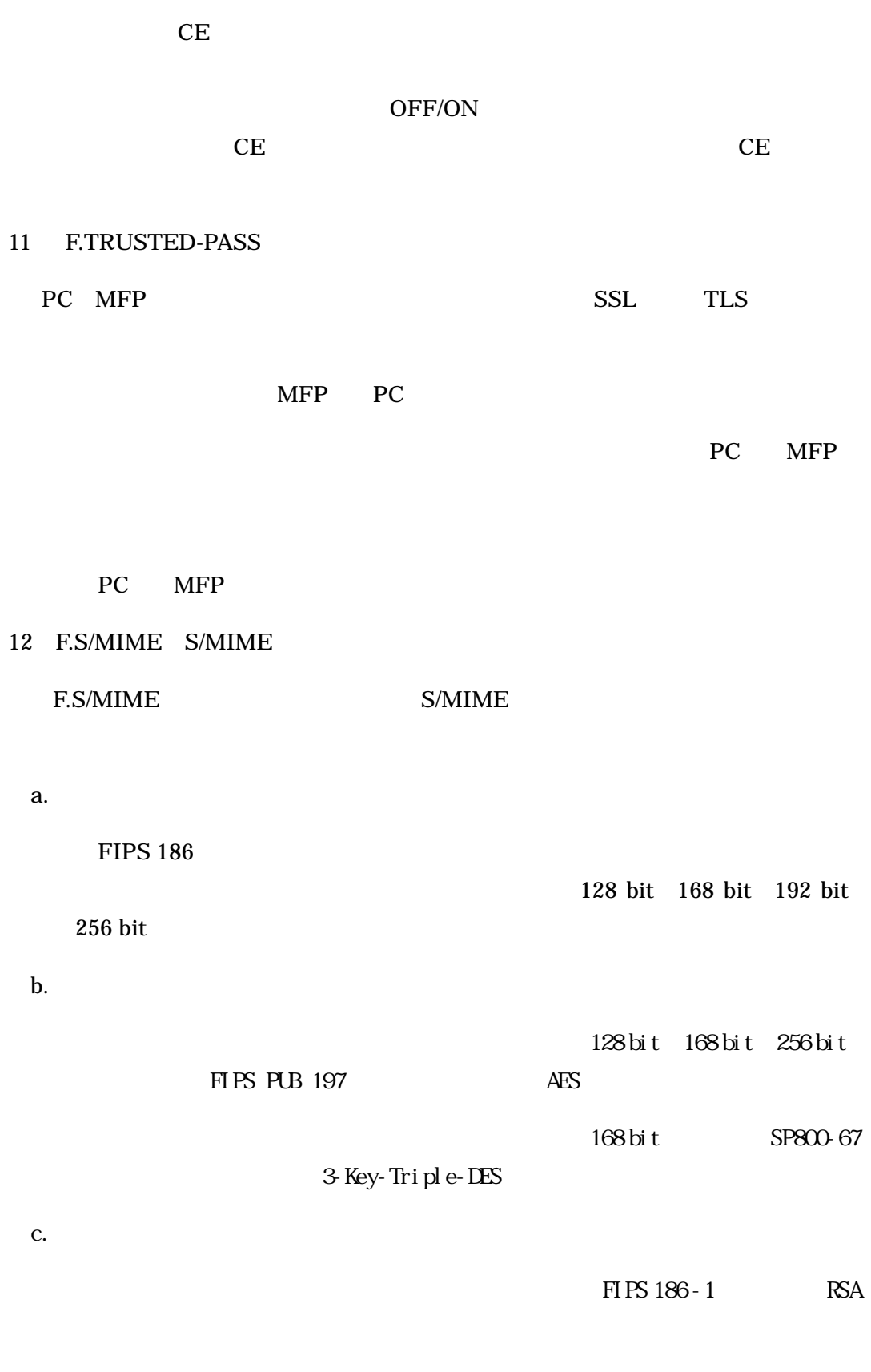

 $1024$ bit  $2048$  bit  $3072$  bit  $4096$  bit

 $1.5.5$ 

TOE 1-1

 $1 - 1$ 

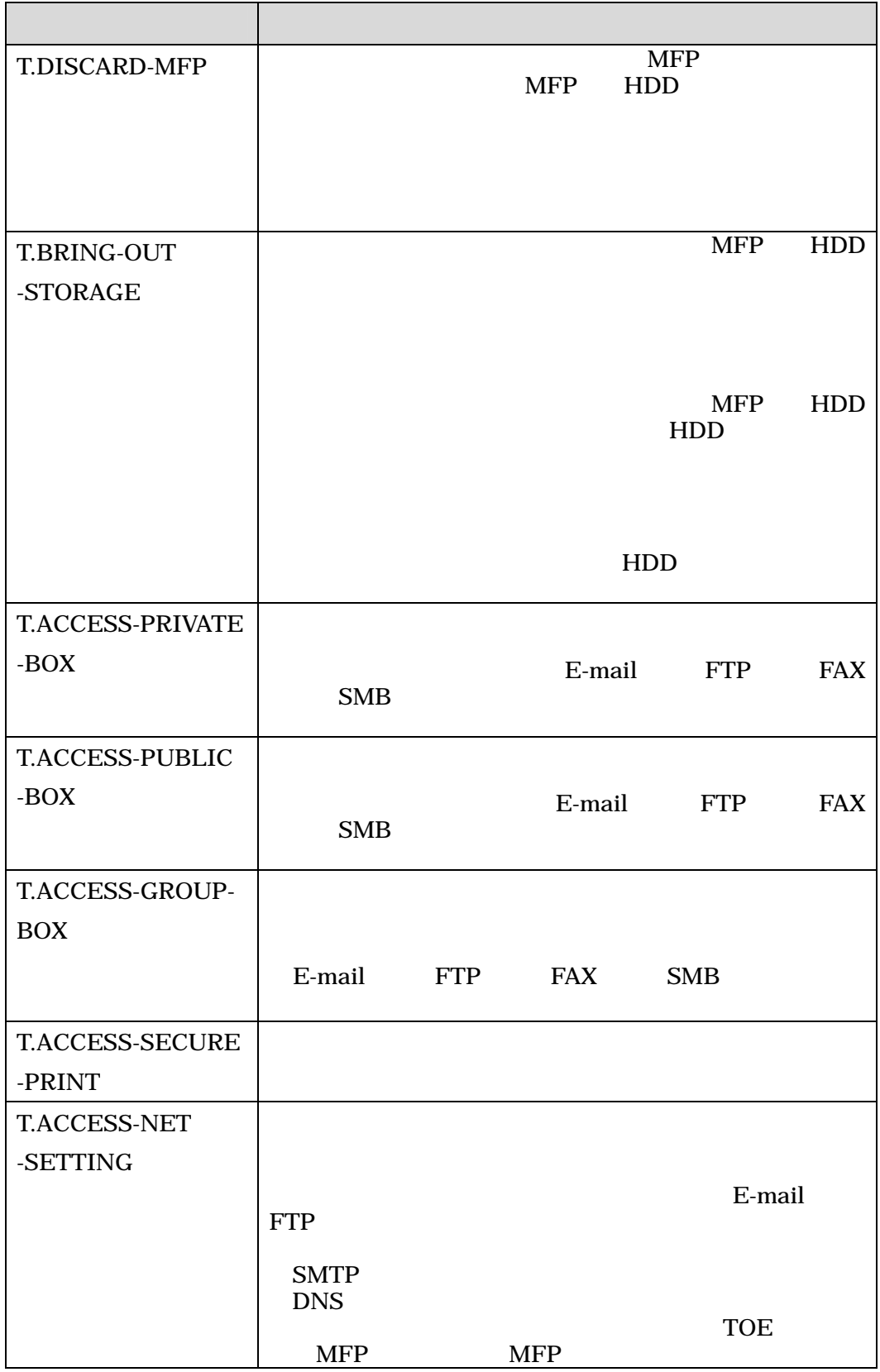

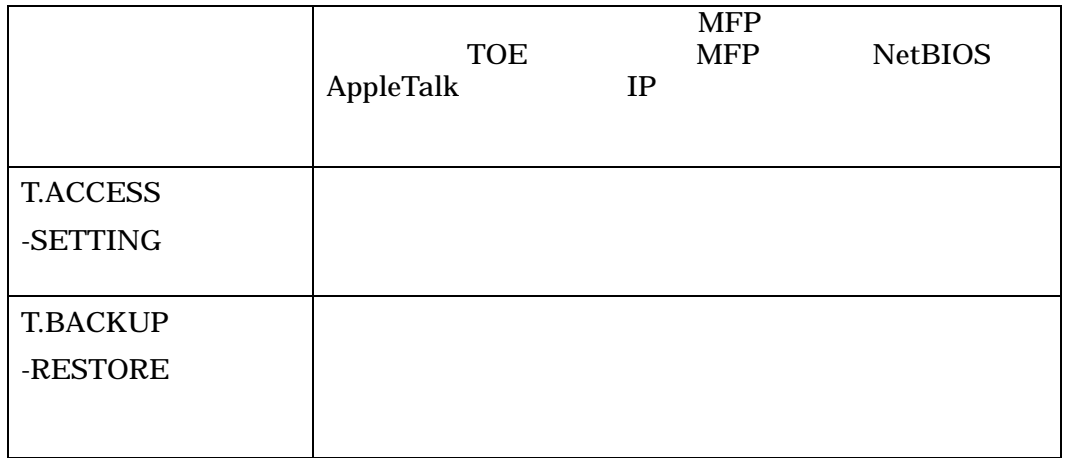

### $1.5.6$

TOE  $1-2$ 

 $1 - 2$ 

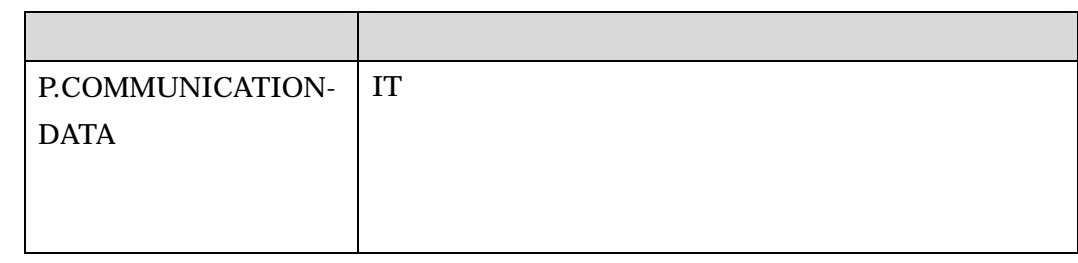

### $1.5.7$

TOE bizhub C550 / bizhub C451 / ineo+ 550 / ineo+ 451  $MFP$ 

### $1.5.8$

TOE  $1-3$ 

これらの前提条件が満たされない場合、本TOEのセキュリティ機能が有効に動作する

## 1-3 TOE

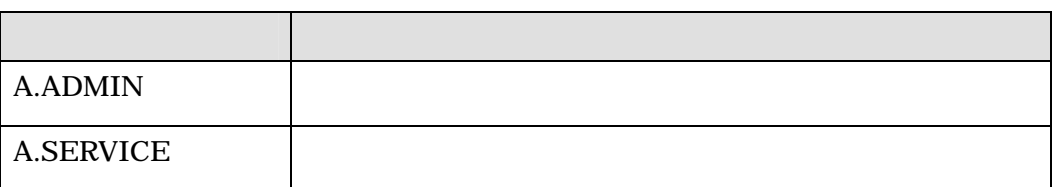

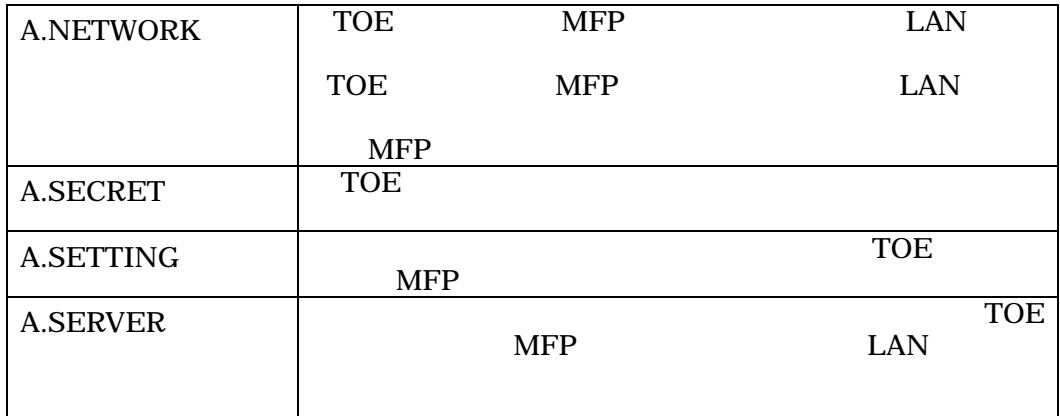

 $1.5.9$ 

TOE

1) bizhub C550 / bizhub C451 ジョン:1.02 2) bizhub C550 / bizhub C451 User's Guide [Security Operations] Ver.1.02 3) ineo+ 550 / ineo+ 451 User's Guide [Security Operations] (Ver.1.02

1) bizhub C550 / bizhub C451 (Ver.1.02) 2) bizhub C550 / bizhub C451 / ineo+ 550 / ineo+ 451 Service Manual Security

Function (Ver. 1.02)

 $2 \left( \frac{1}{2} \right)$  $2.1$ 評価は、CCパート3の保証要件について、CEMに規定された評価方法を用いて行われ  $TOE$ の概要説明、CEMのワークユニットごとに評価した内容及び判断が記載されている。

 $2.2$ 

評価は、平成19 1月に始まり、平成19 10月評価報告書の完成をもって完了した。

 $19$  7

 $19\quad7$ 

2.3 製品テスト

 $2.3.1$ 

 $1)$ 

 $2-1$ 

22

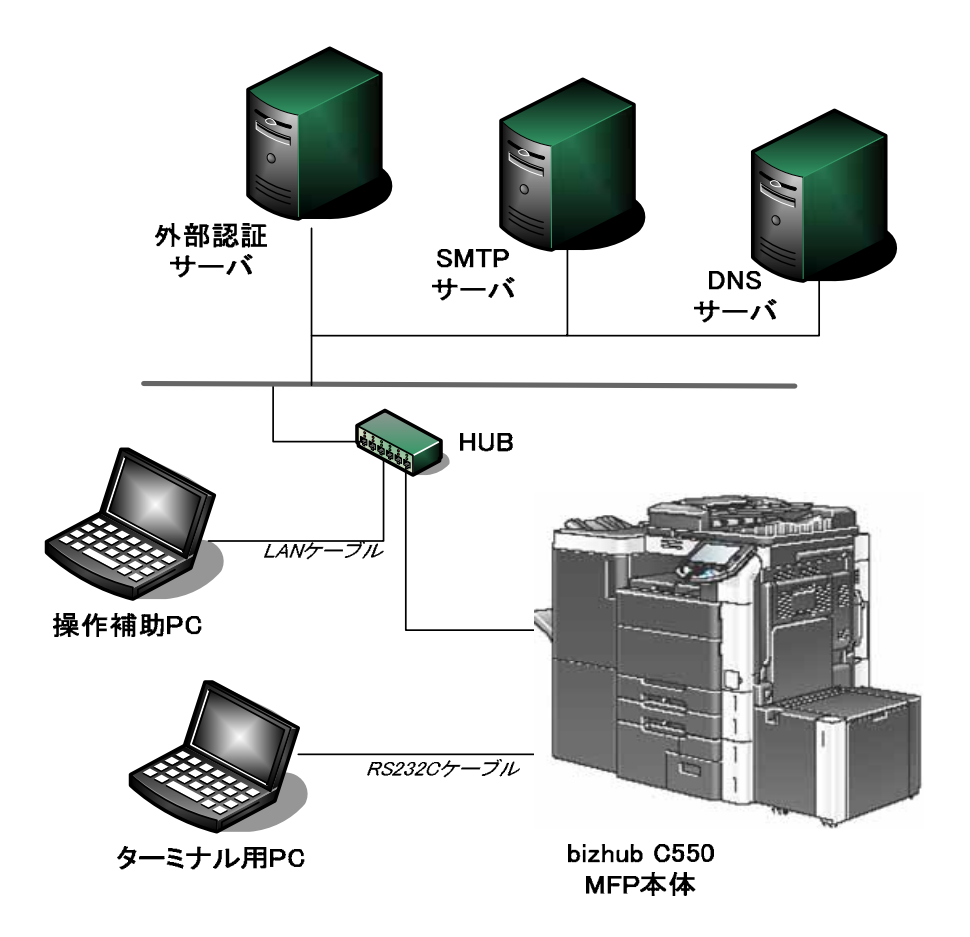

 $2 - 1$ 

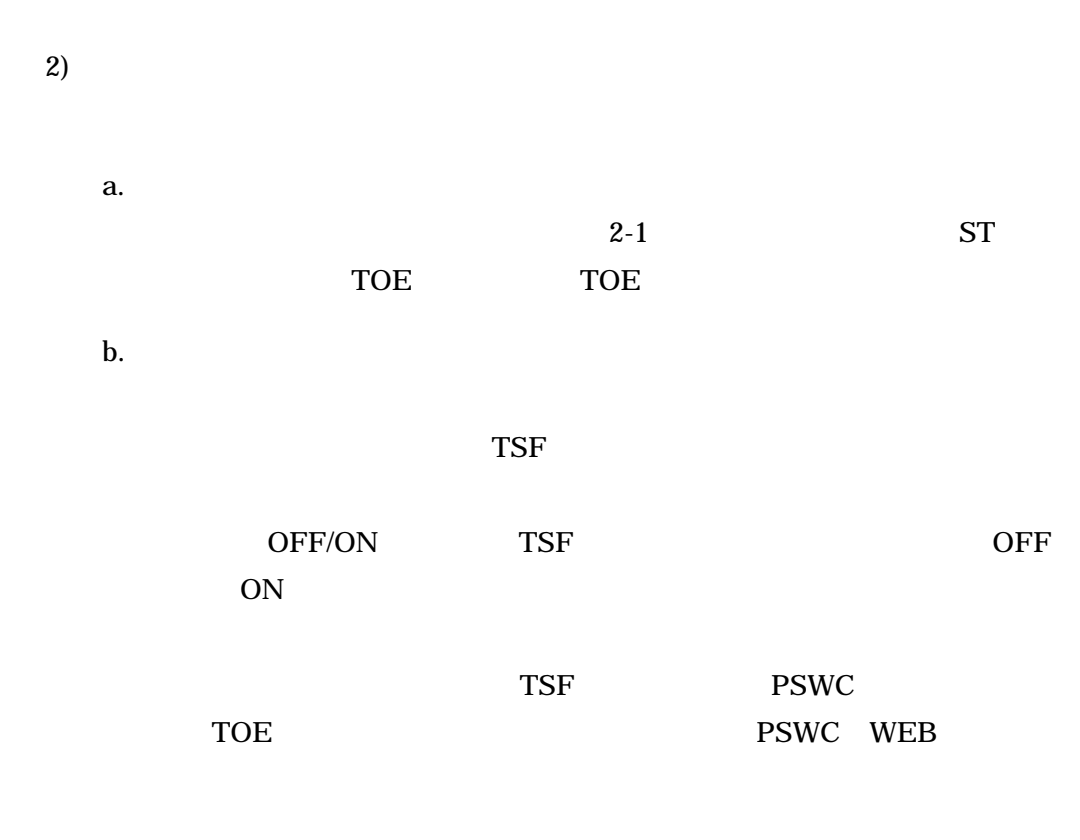

セキュリティ強化機能に関連する機能 HDD論理フォーマット、HDD

 $HDD$ 

 $\rm ON$ 

OFF/ON

 $SF-OA-1$   $SF-C-1$   $SF-H-1$   $SF-TP-1$ 

c.  $169$ 

d.

 $2.3.2$ 

 $1)$  $2)$ a.  $2-1$  ST TOE TOE TOE

**.** 

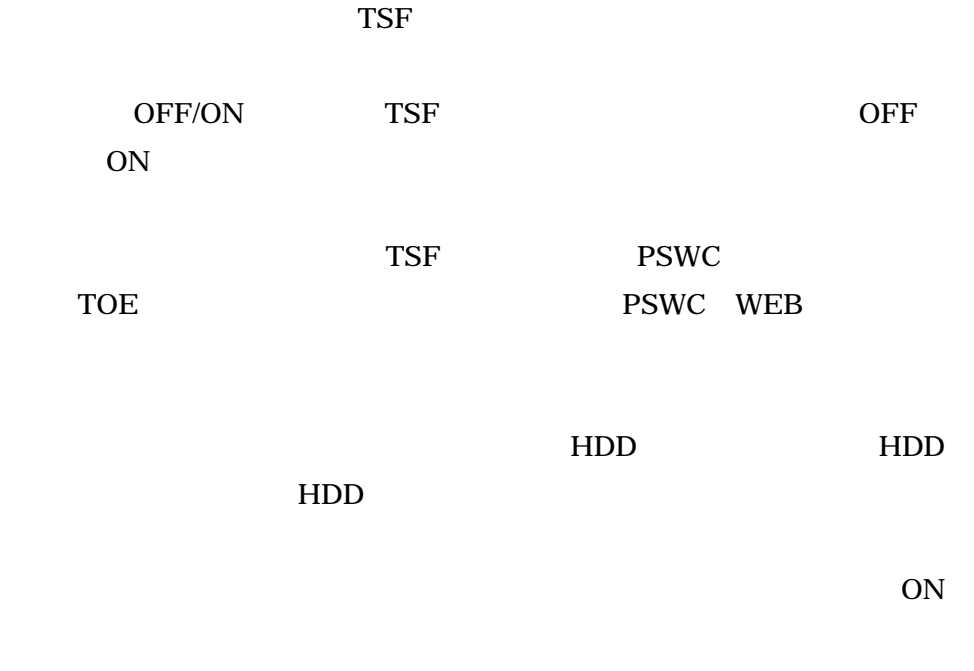

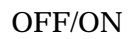

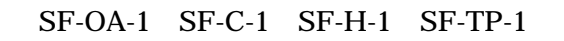

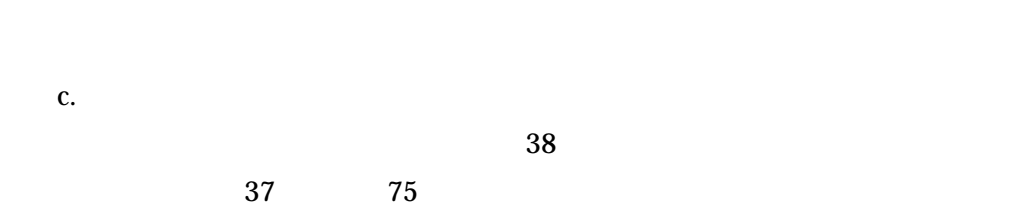

d.

 $\overline{T}$ OE

TOE CEM

⑤ 評価報告書に示された評価者の評価方法がCEMに適合していること。

認証機関は、ST及び評価報告書において、所見報告書及び認証レビューで指摘された

4 結論

 $4.1$ 

## TOE CC 3 EAL3

 $4-1$ 

 $4-1$ 

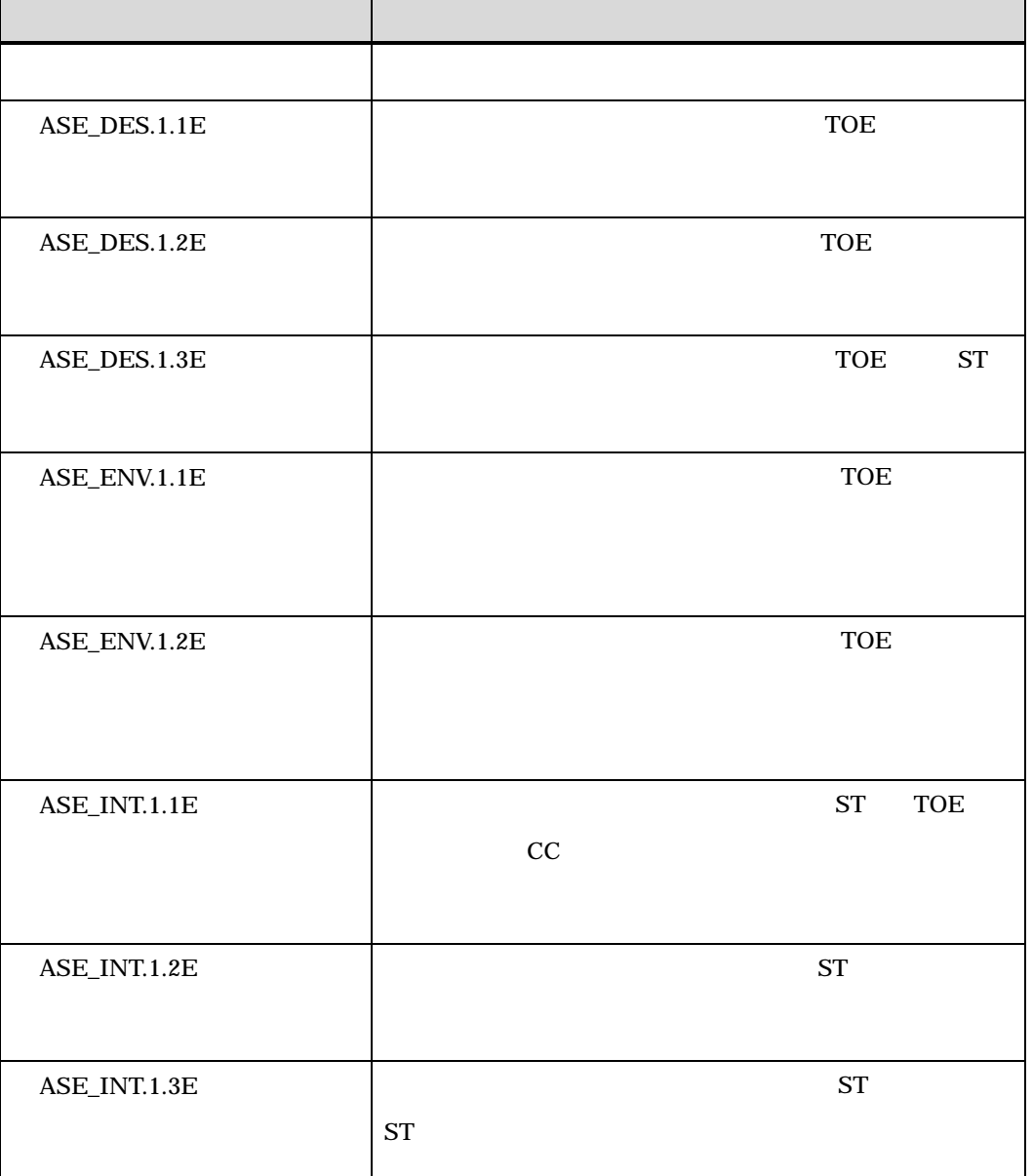

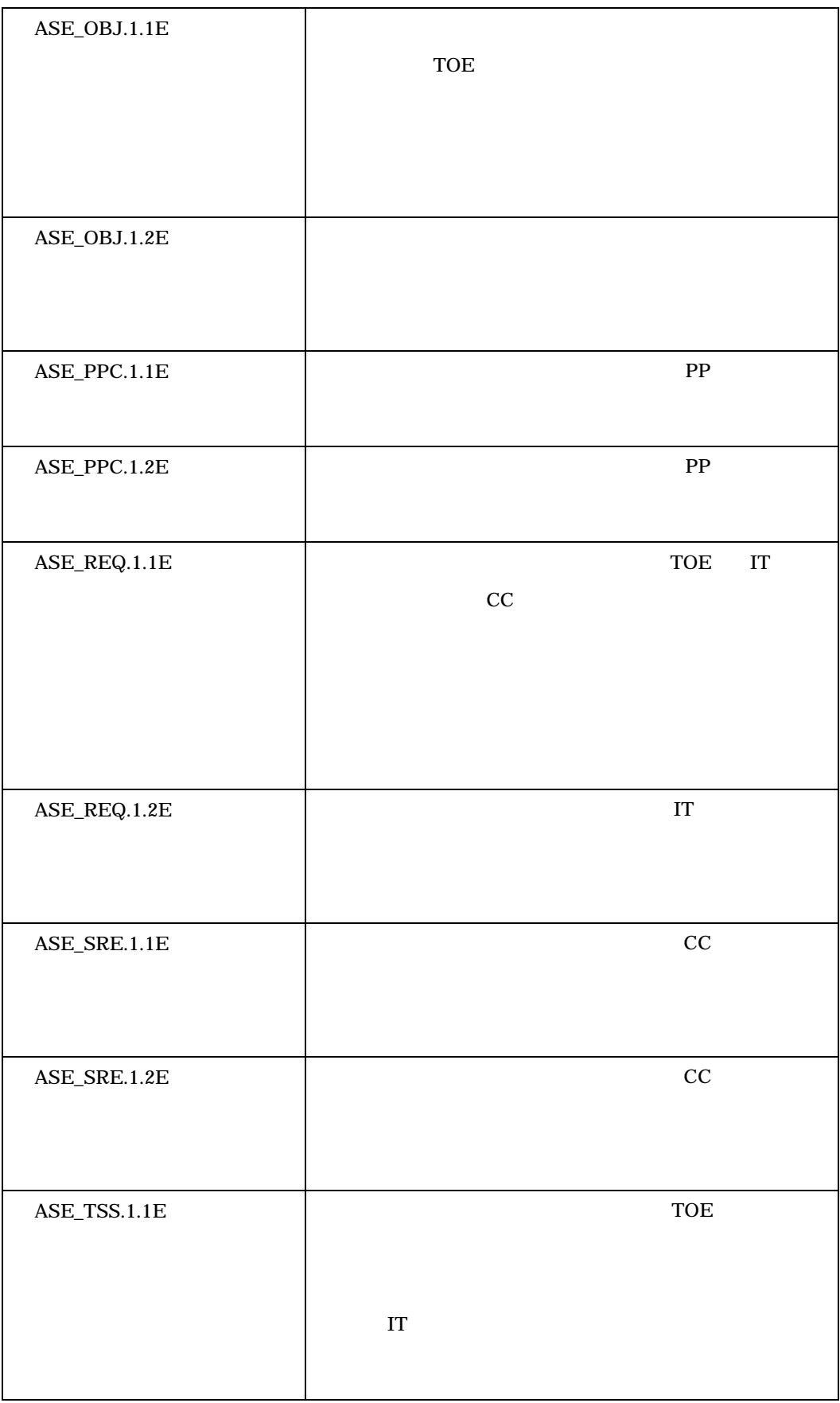

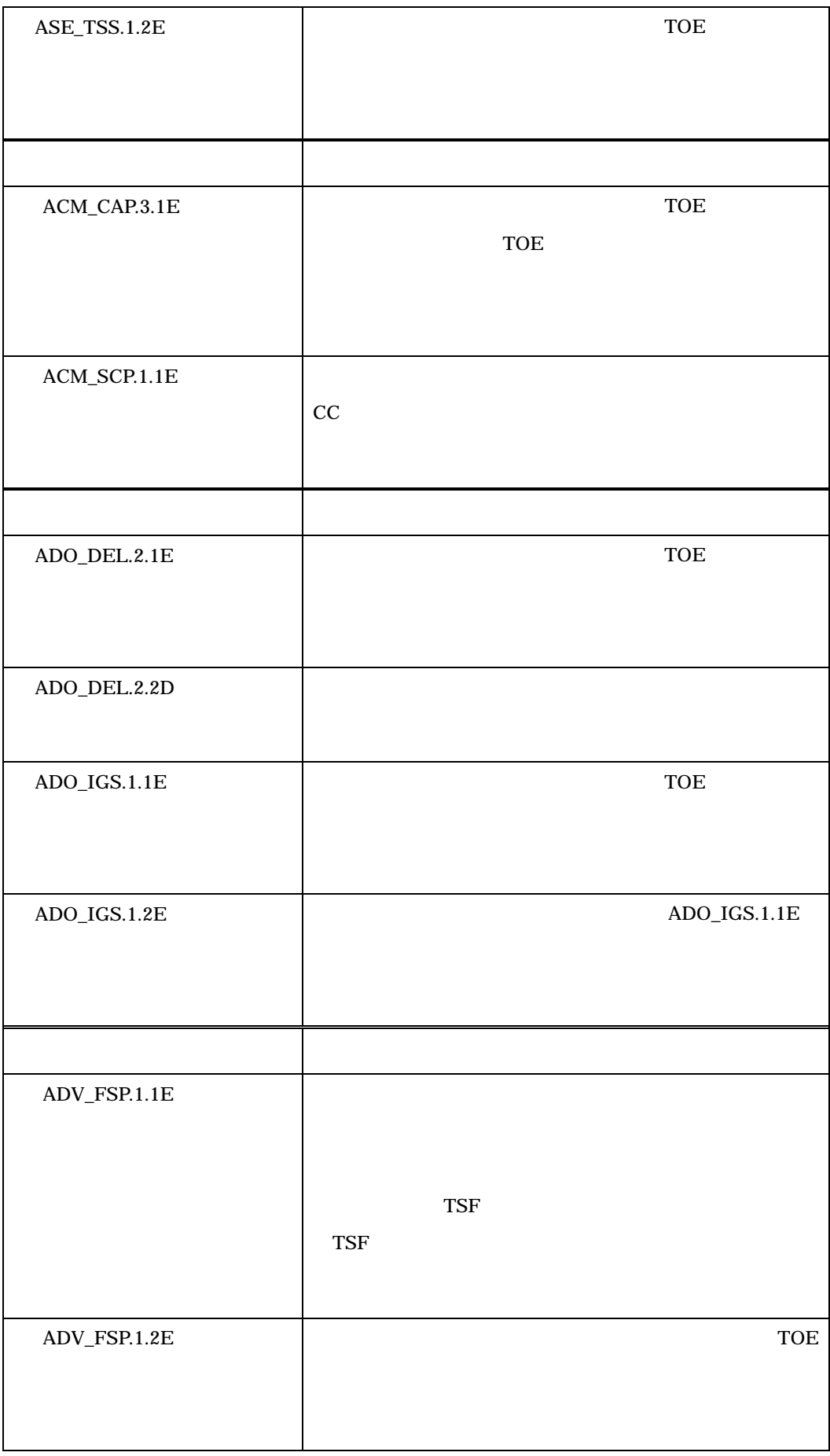

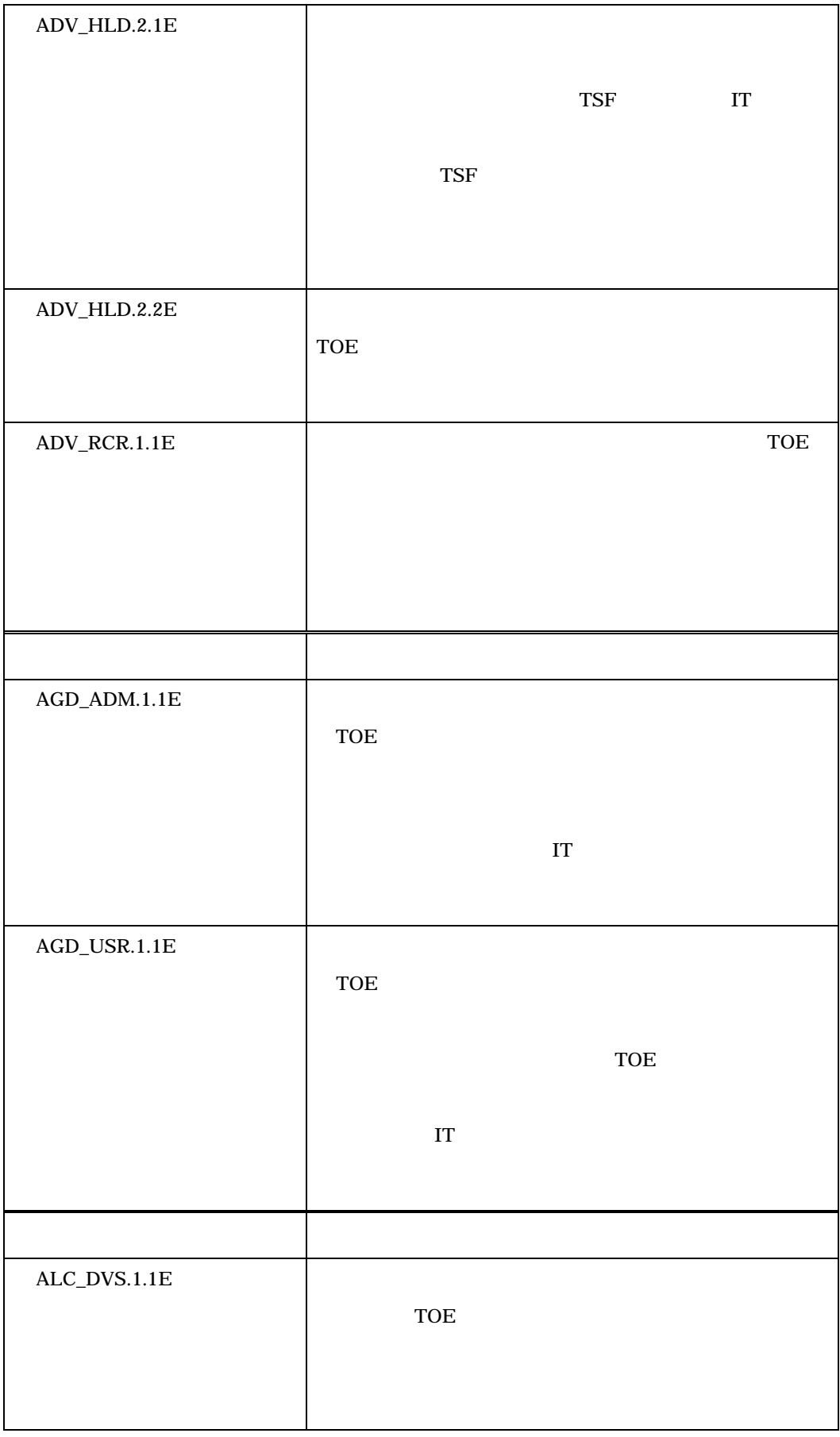

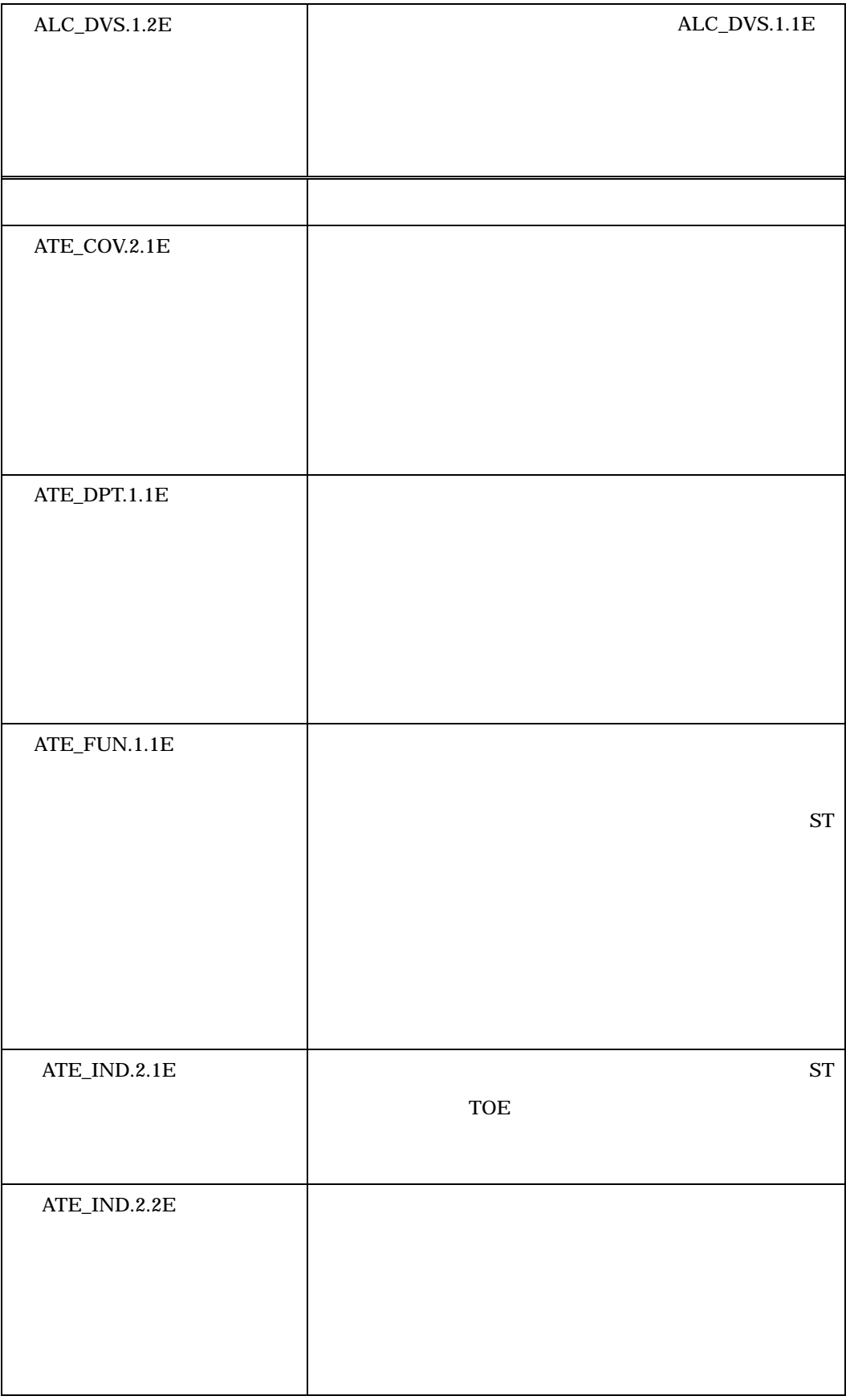

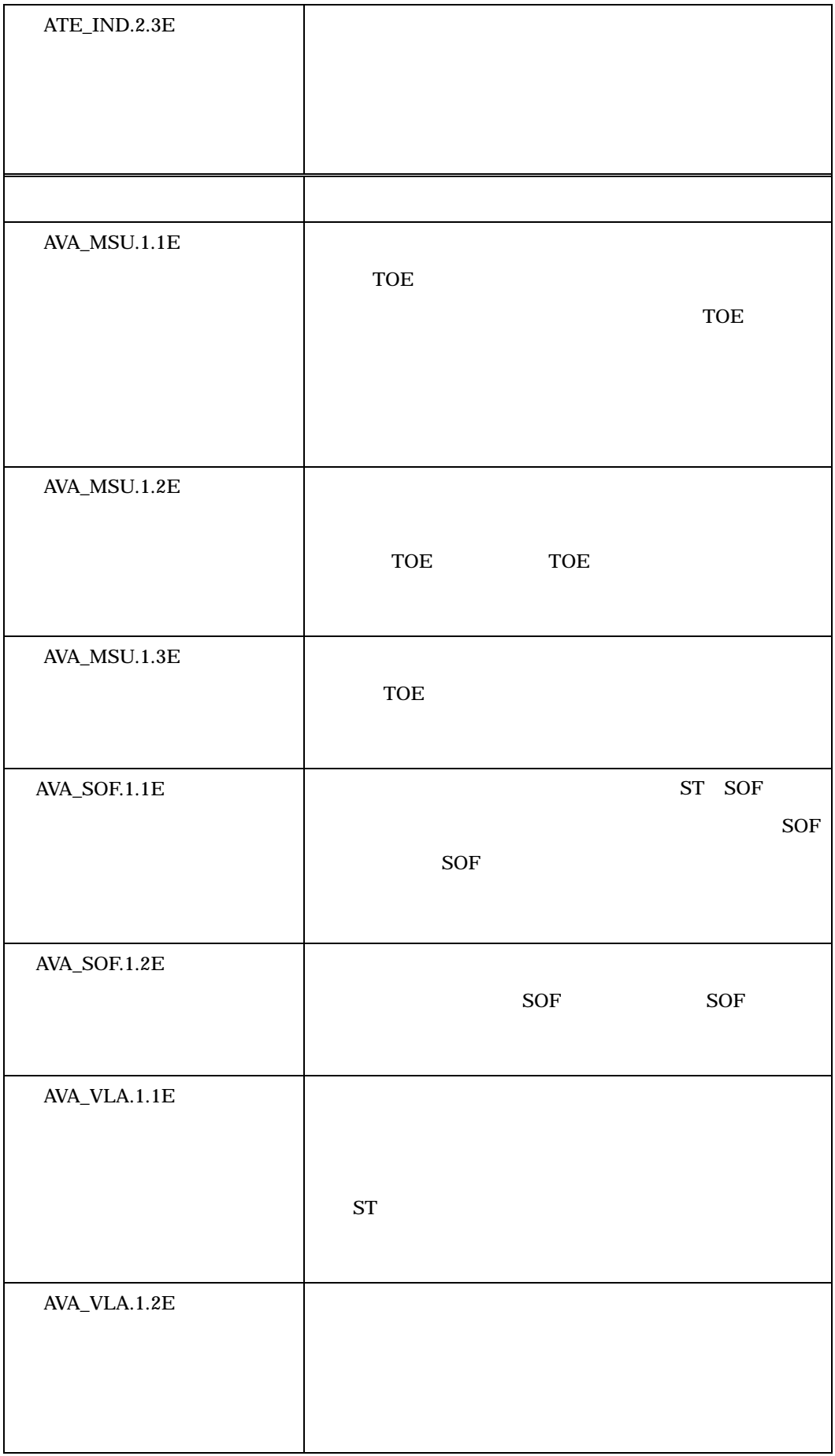

 $4.2$ 

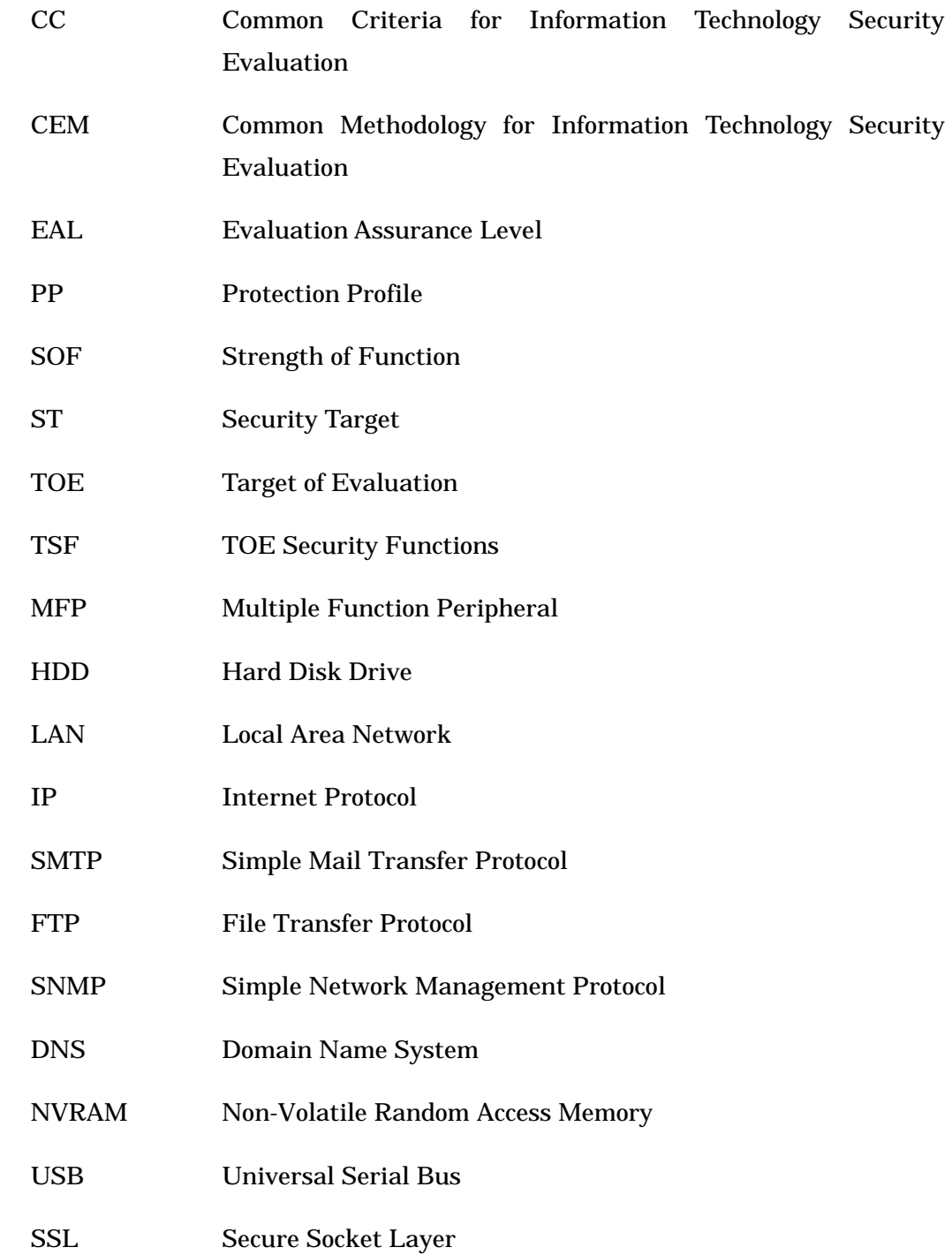

MFP

 $MFP$ 

extending the MFP of the SMFP of the SMFP of the SMFP of the SMFP of the SMFP of the SMFP of the SMF

TOE  $\overline{C}$ 

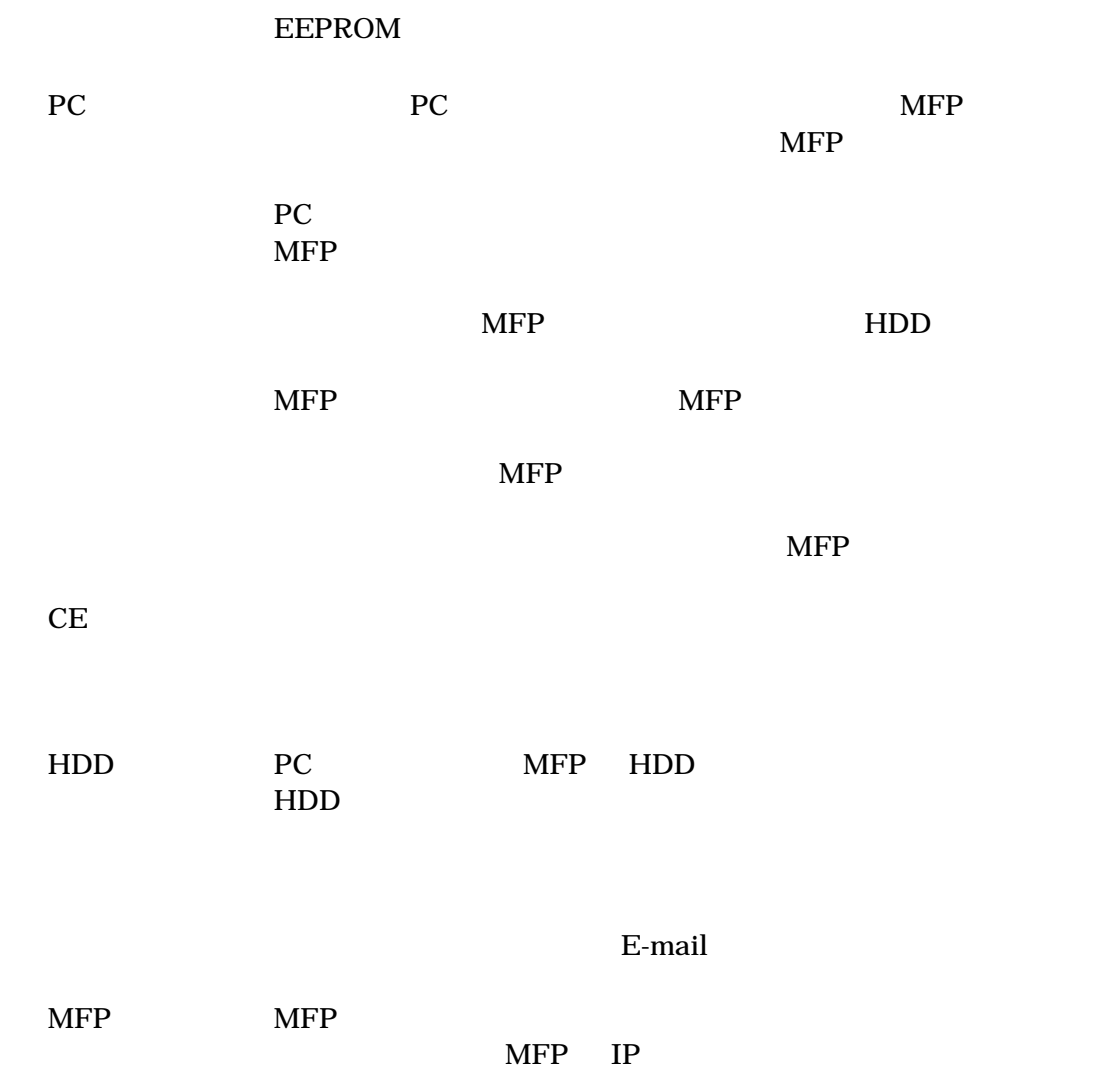

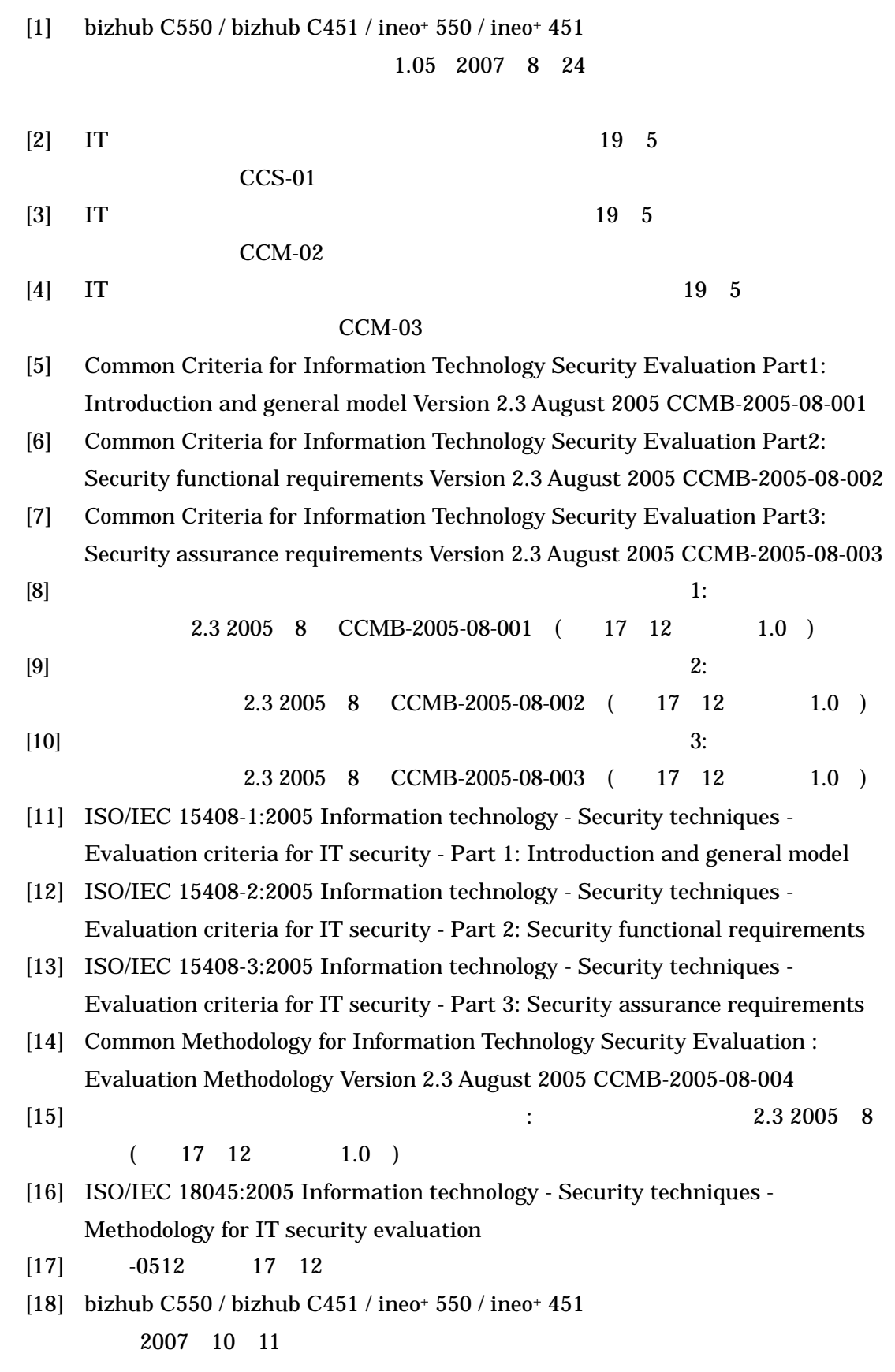

6 参照